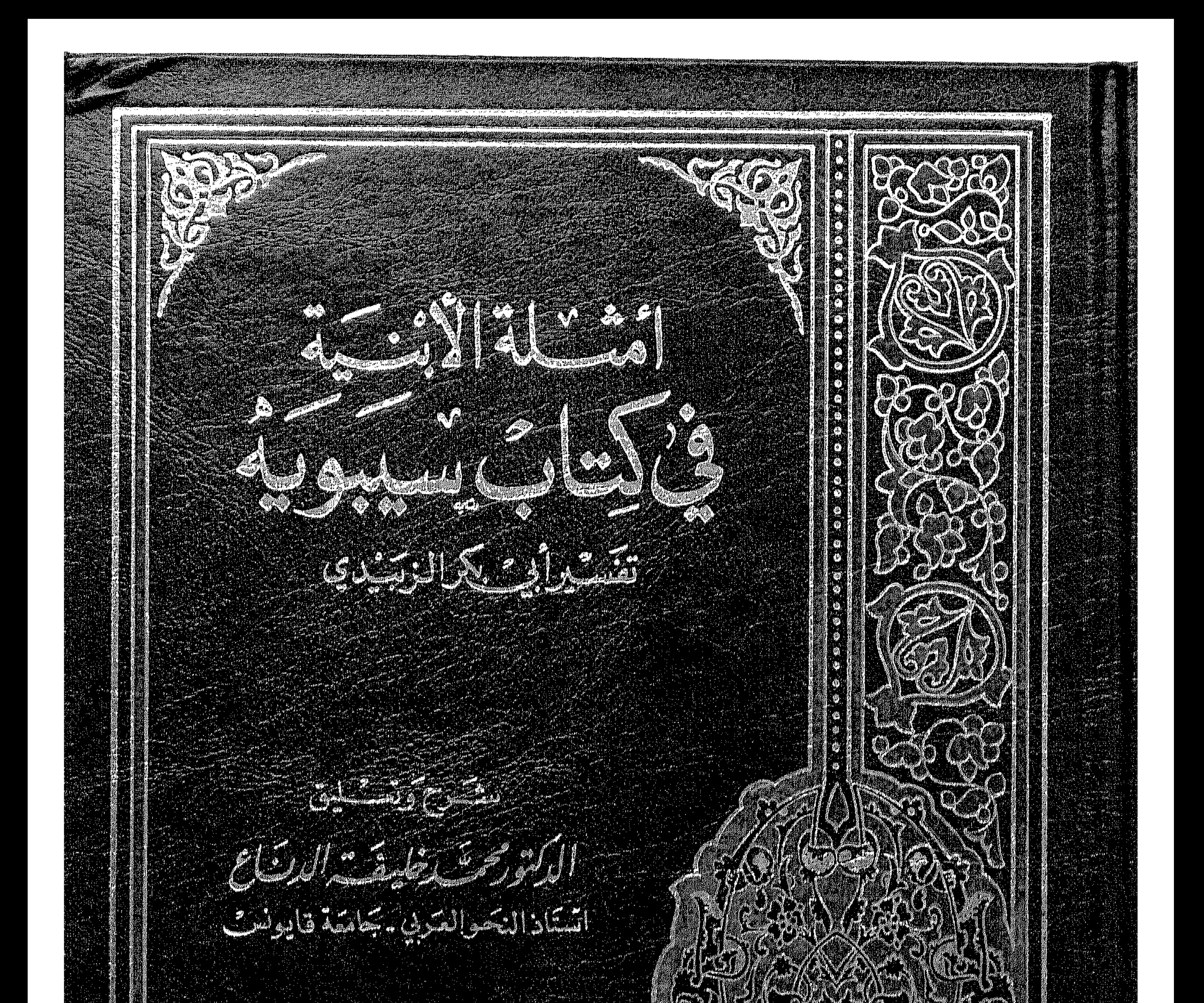

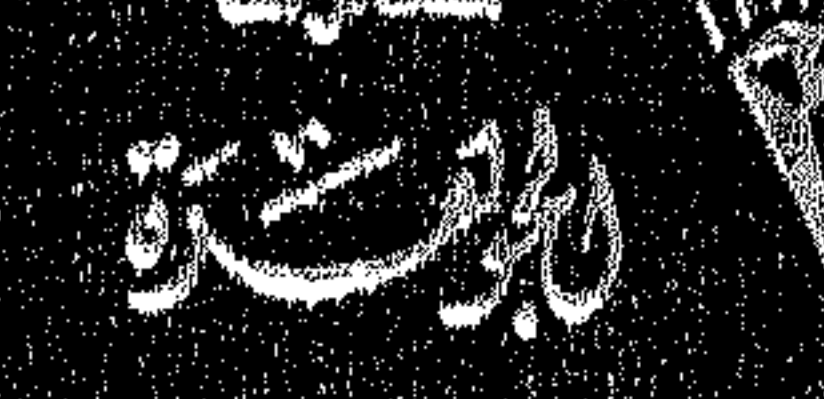

4

നാ

MAR WARE CLUBS

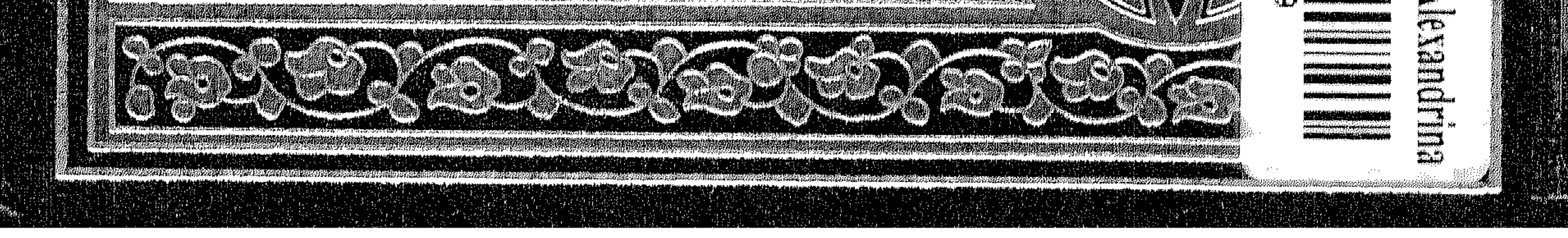

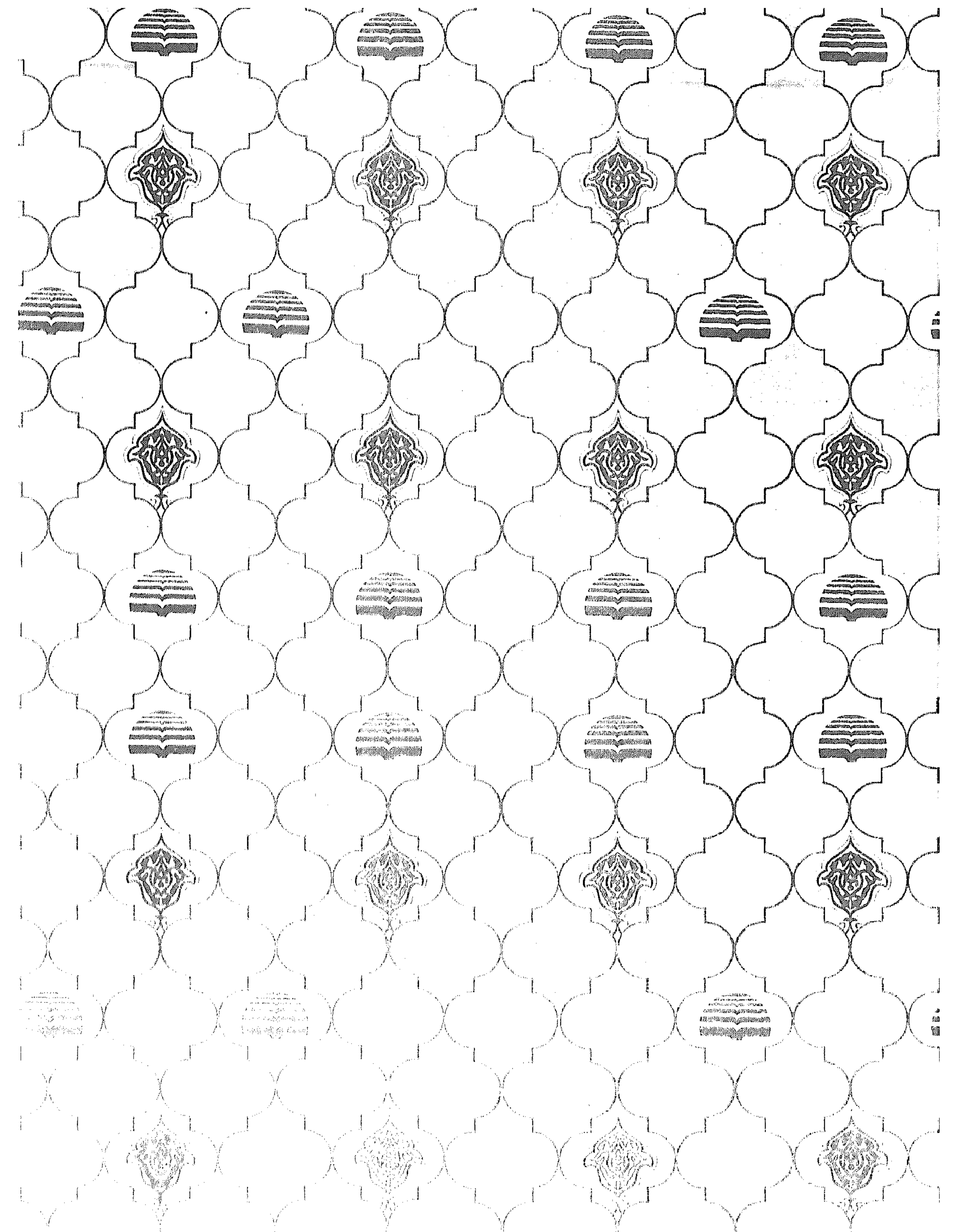

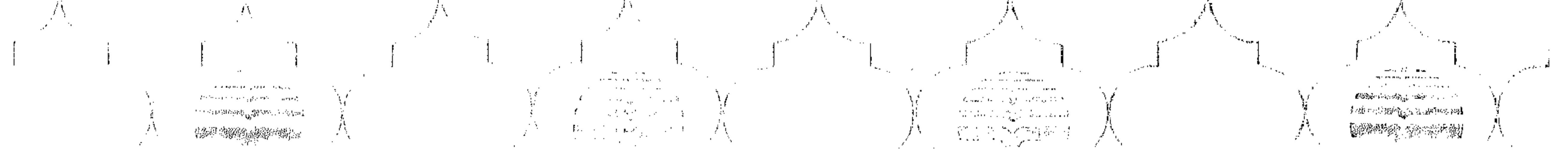

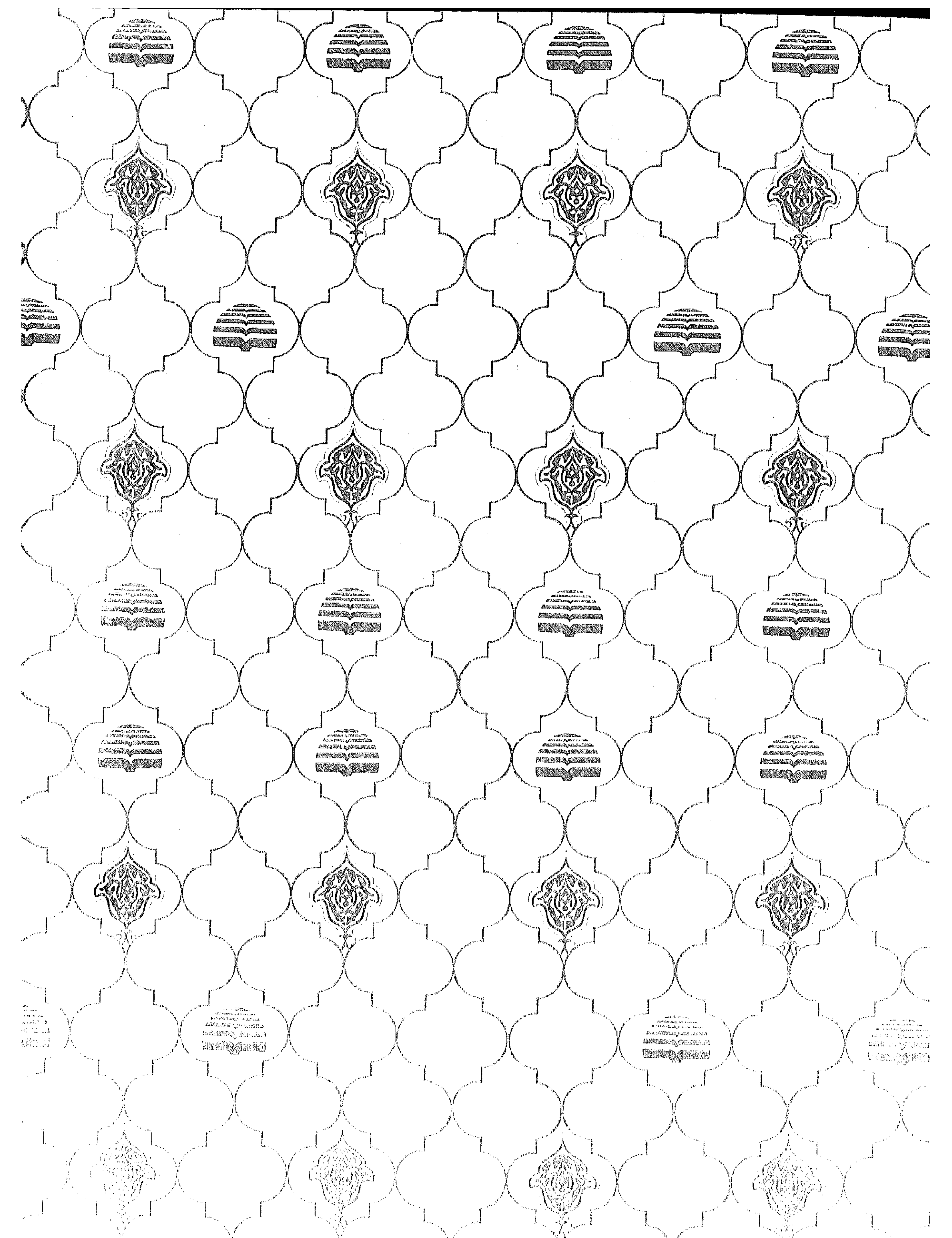

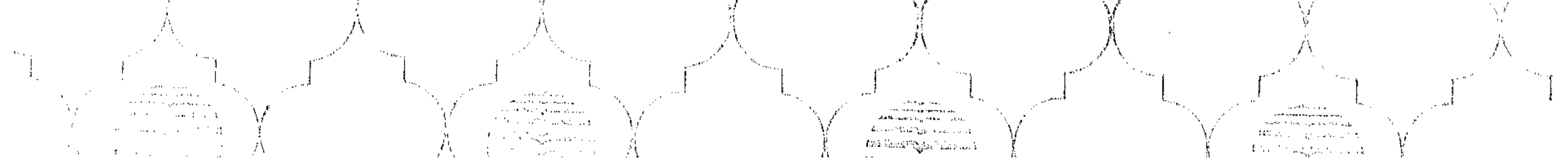

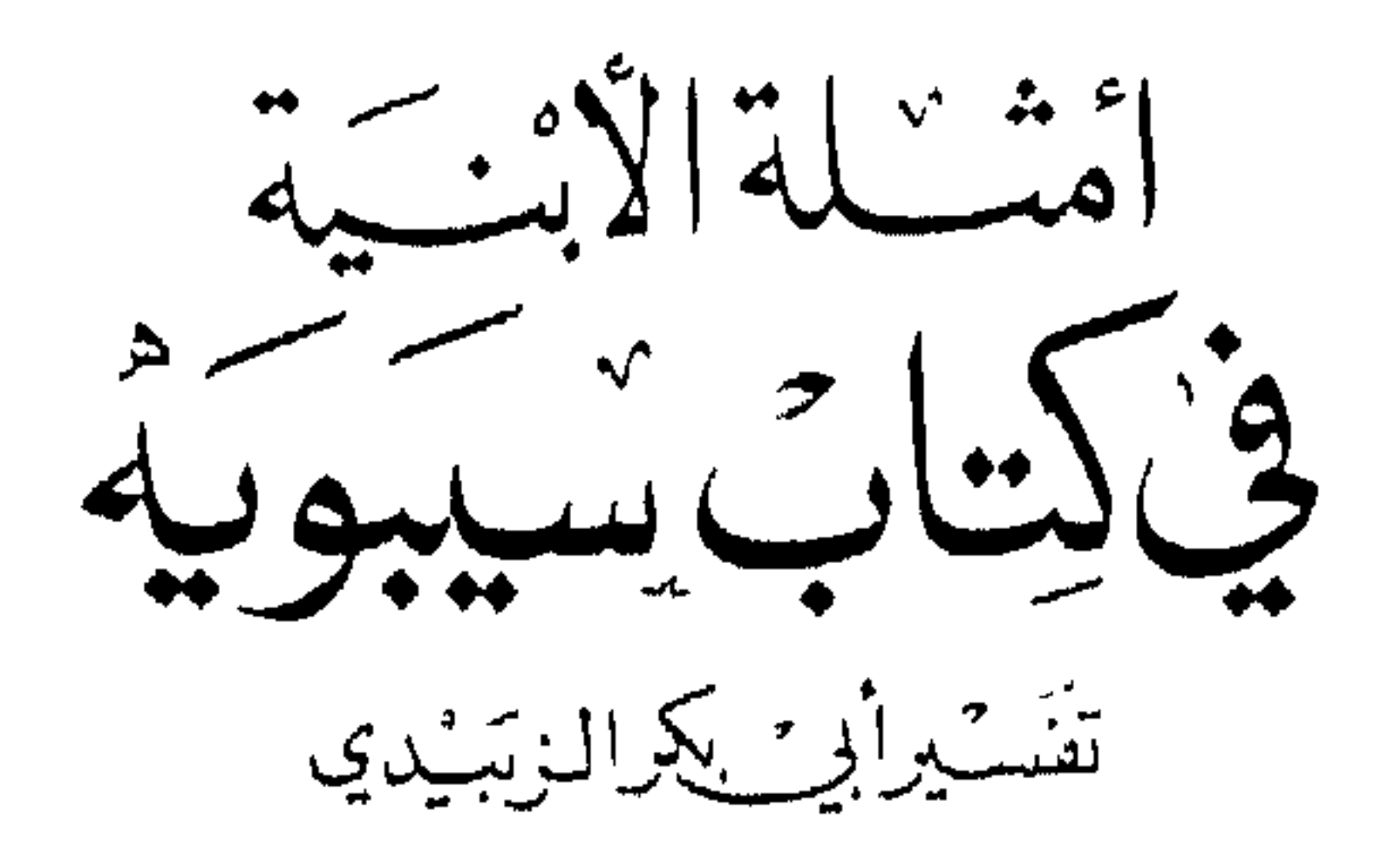

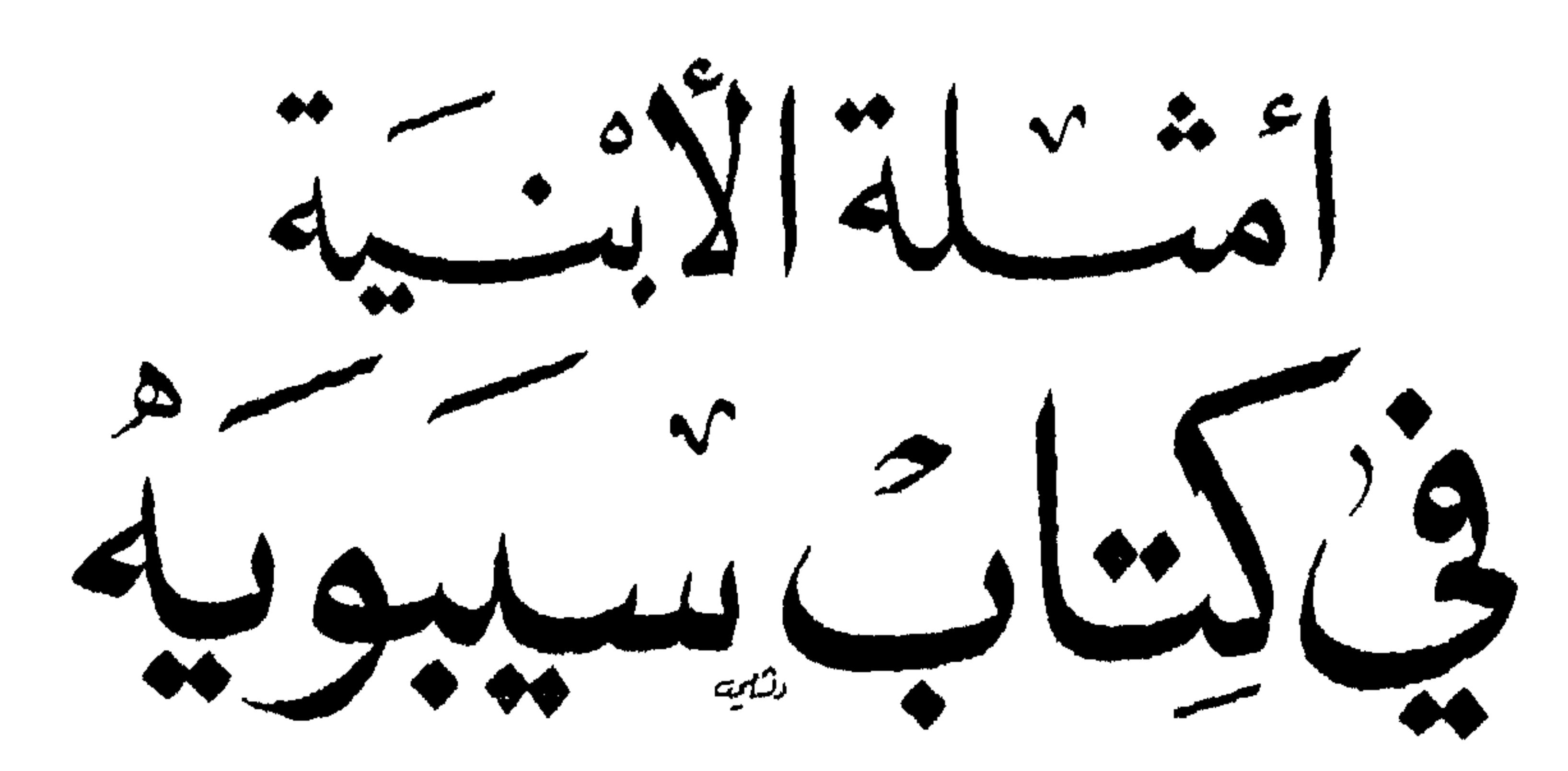

تفسير أبي يكرالن سيدي

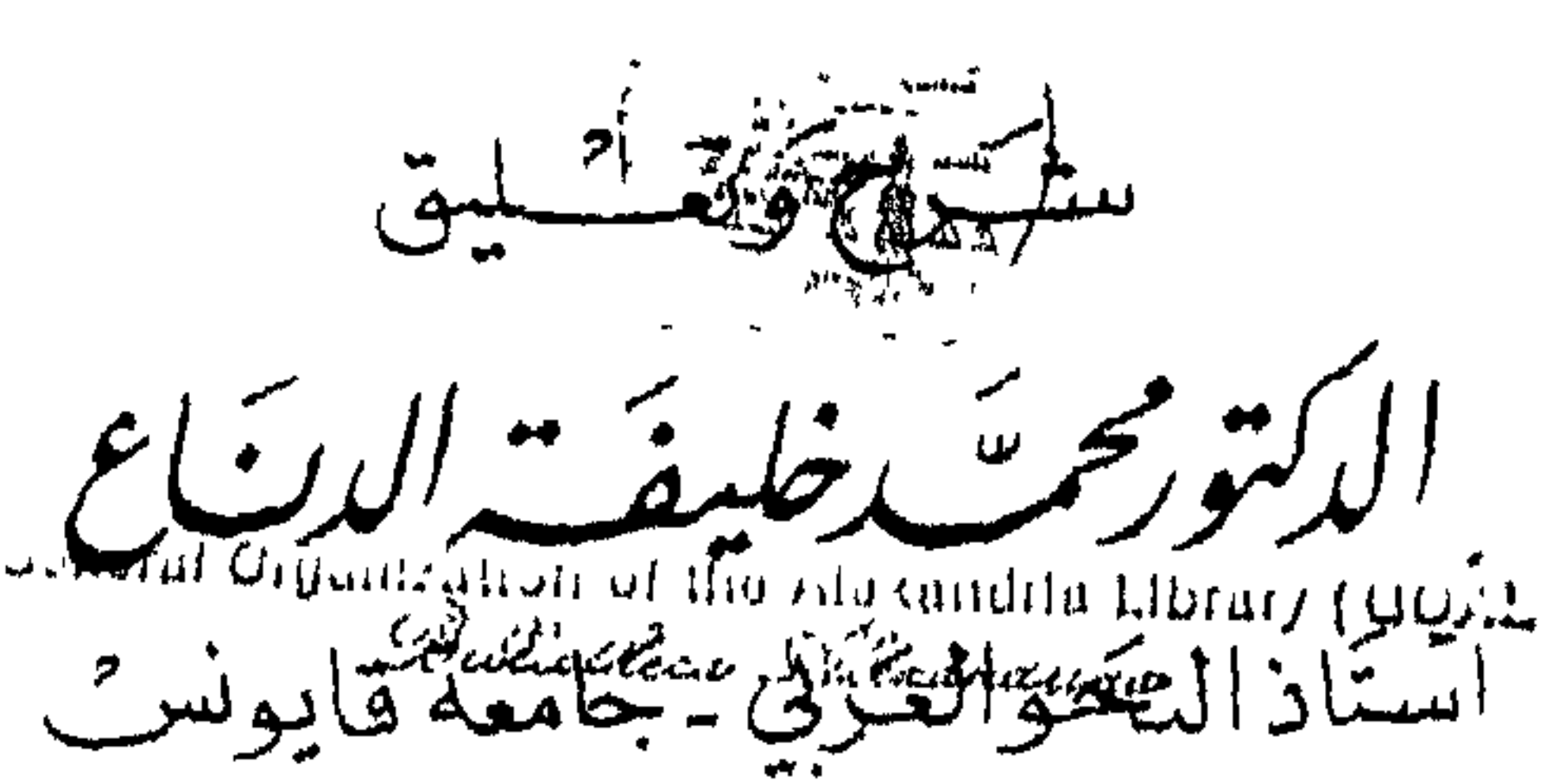

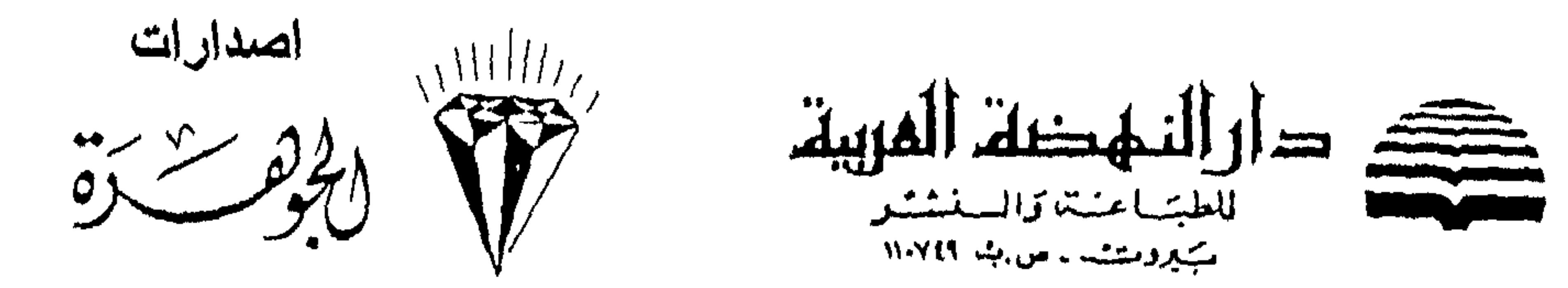

اصدار ات اصدارات<br>المجموع من من<br>المجموع من من صلى دارالنهضة المربية.<br>صحت <sup>س</sup>اب اسکیرونسٹ دامن پک ۱۱۰۷۱۹ -

لايجوز طبع او استتساخ او تصمویر او تسجیل اي جزء من هذا الكتاب باي وسيلة كانت الا بعد الحصىول علمي الموافقة الكتابية من الناشر

الطبعة الاولسي 1996 م.

جميع حقوق الطبع والنشر محفوظة

الادارة : بيروت – شارع مدحت باشا – بناية كريدية  $736093 - 743167 - 743166$ : تلفون  $11-749$  برقيا: دانهضة - ص .ب  $001 - 212 - 4781 - 232$ : فاكس  $00961 - 1 - 735295$ : فاكس

المكتبة : شارع البستاني – بناية اسكندراني رقم 3 غربي جامعة بيروت العربية  $818703 - 316202:$ تلفون

المستودع : بئر حسن – خلف تلفزيون المشرق – سابقا بناية كريدية – تلفون : 83180\$

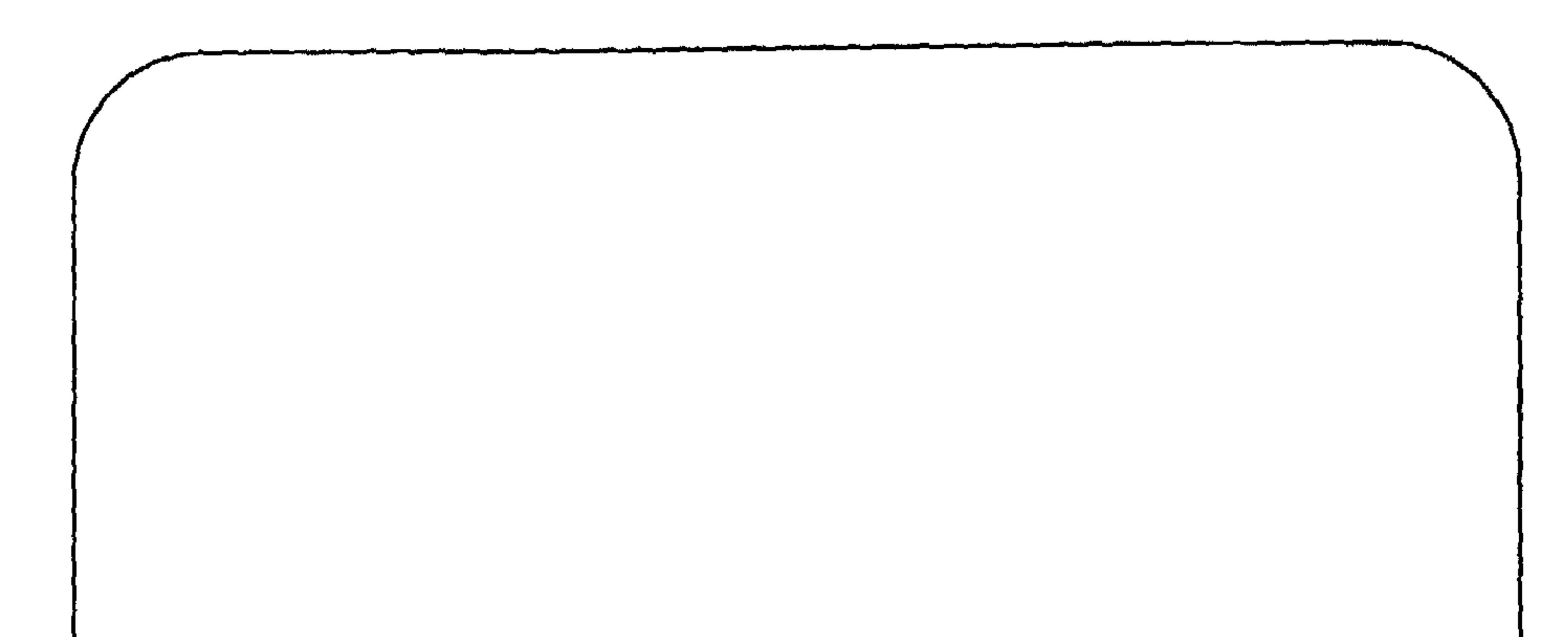

 $c\sqrt{2}$ إلى روح رفيق دربنا وزميل عمرنا... أستاذنا الدكتور صالح عبد السلام الطالب رحمه الله تعالى د. محمد خليفة الدنَّاع

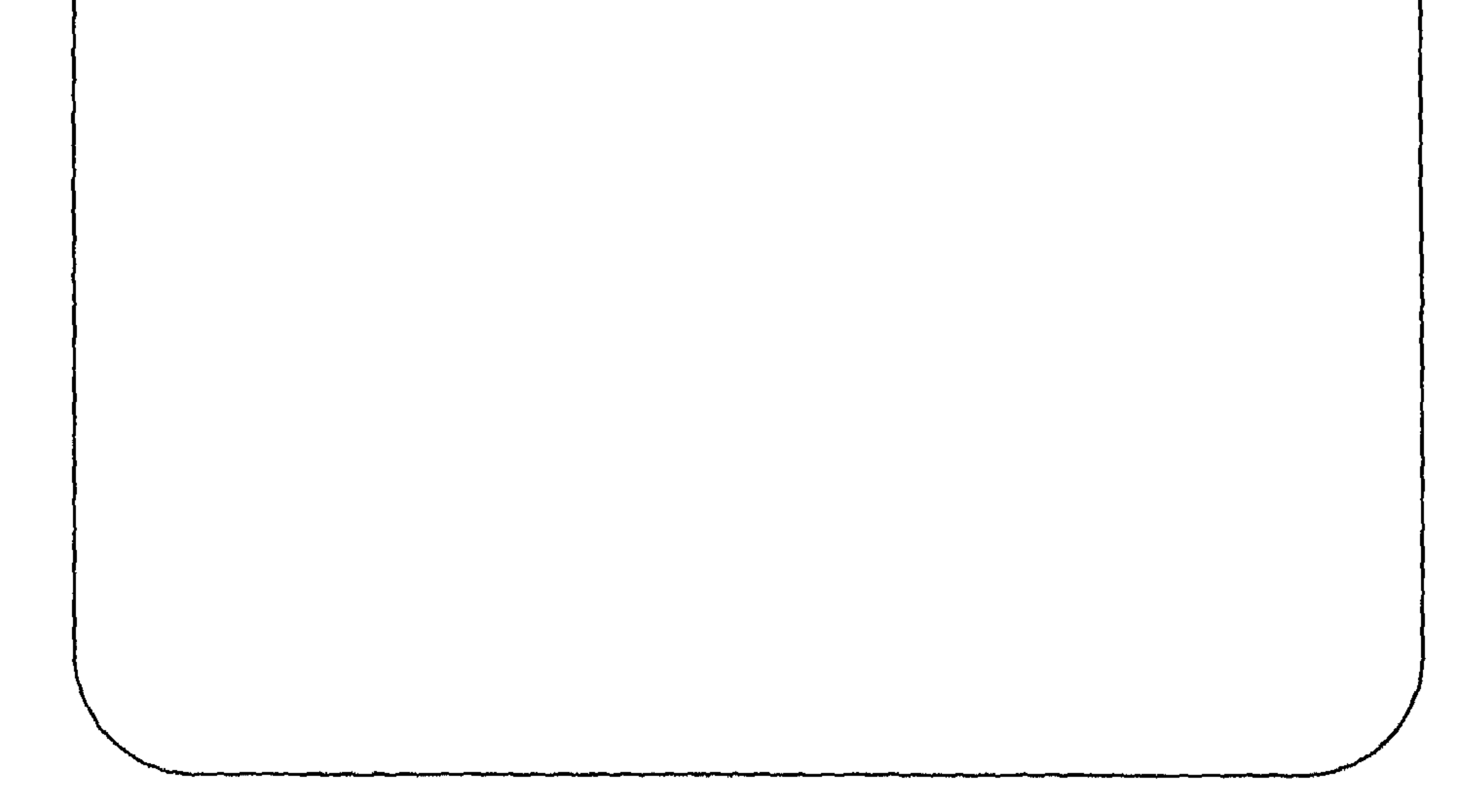

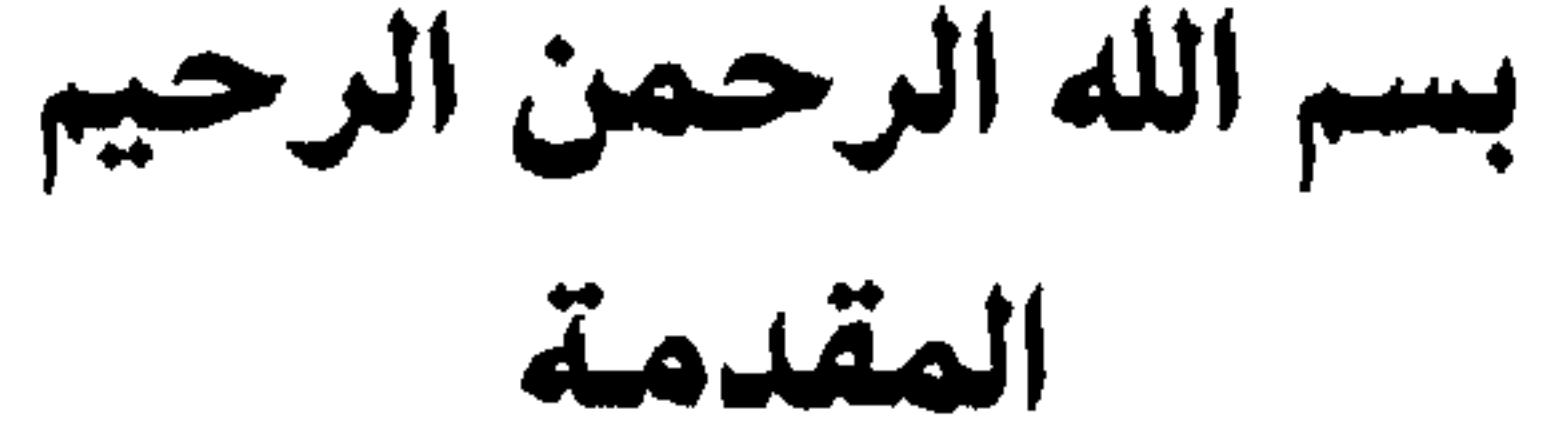

وها هو قد أعد بحمد الله ليكون مكملًا لذلك الكتاب الذي يعني بالنحو الأندلسي . . . وقد حاولت في هذا الكتاب تتبع نص أبي بكر الزبيدي في تفسير غريب الأبواب مع الشرح والتعليق والإضافة، وكان عدتي في هذا الشرح والتعليق كتابا «الجمهرة» لابن دريد و «اللسان» لابن منظور بوصفهما كتابي لغة أو ــ معجمين ــ عنيا بالمادة اللغوية وتتبع أصول الكلمات في بطون كتب اللغة، مع الاستعانة بغيرهما في كثير من المناسبات، وقد قصدت أن يكون التركيز على الآثار الأندلسية التي لـم تحظُّ بالانتشار والذيوع، واقتضت خطة البحث

د. محمد خليفة الدناع بنغازي 15 / 11 / 1995

والله ولي التوفيق

أرجو أن يكون هذا العمل قد حقق ما نصبو إليه من خدمة لهذه اللغة الشريفة وتراثها الأصيل.

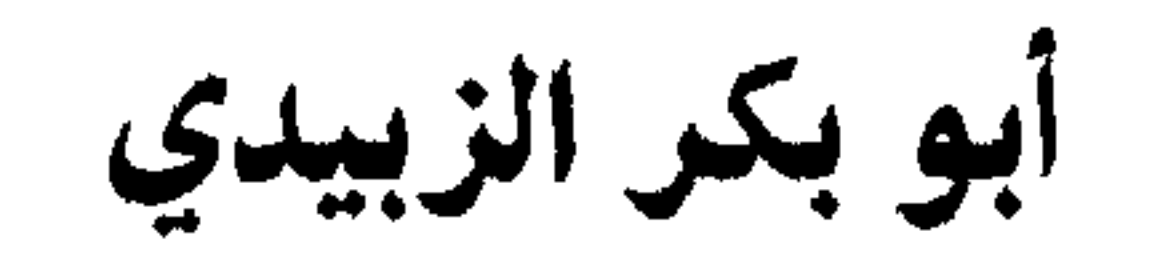

 $\mathbf{A} = \mathbf{A} + \mathbf{A}$  and  $\mathbf{A} = \mathbf{A} + \mathbf{A} + \mathbf{A}$  and  $\mathbf{A} = \mathbf{A} + \mathbf{A} + \mathbf{A} + \mathbf{A}$ 

وقد جنحنا هنا إلى الاختصار في ترجمة أبي بكر الزبيدي لأننا قمنا بذكر أخباره وآثاره وثقافته بشيء من التفصيل في كتابنا (سيبويه في الأندلس). وسنشرع الآن في عرض ودراسة تفسير غريب الأبواب كما ذكرها الزبيدي .

## 10

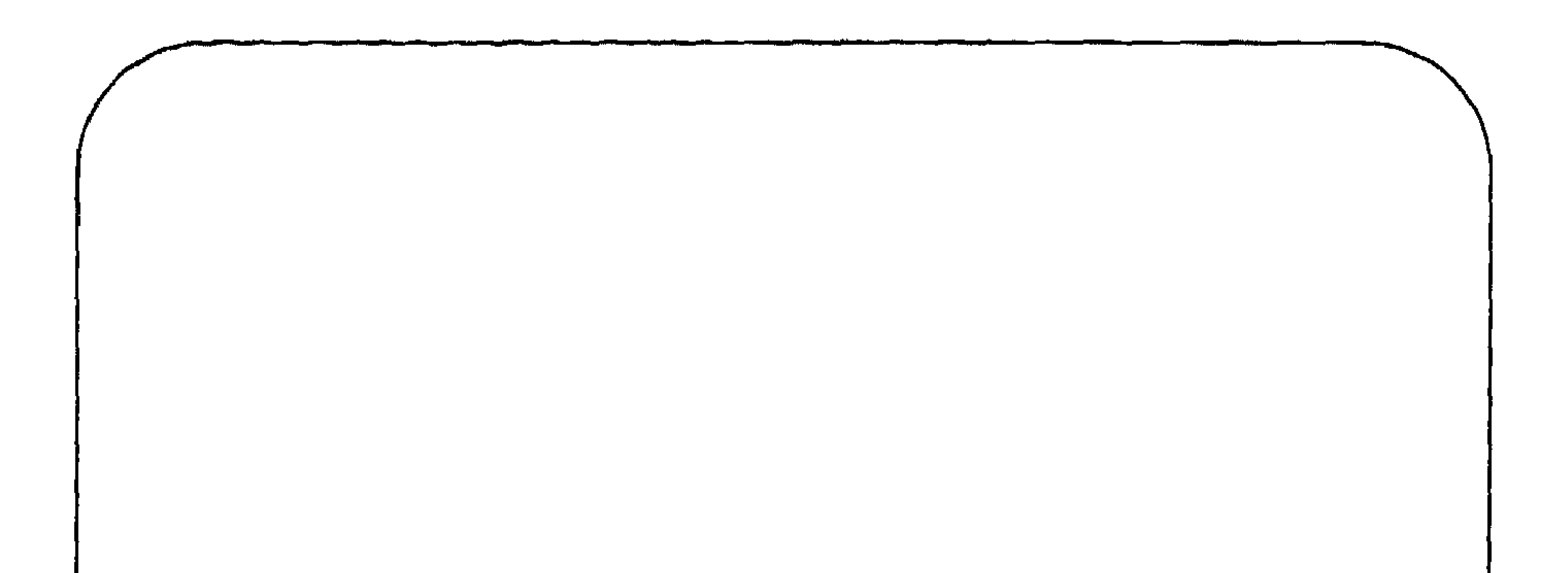

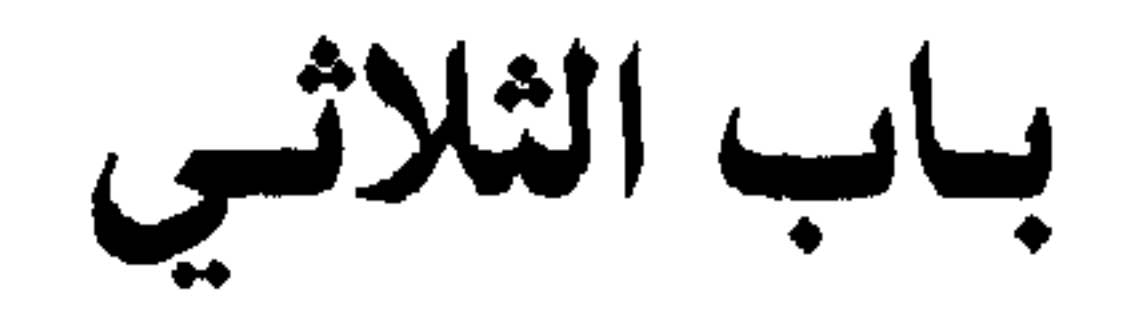

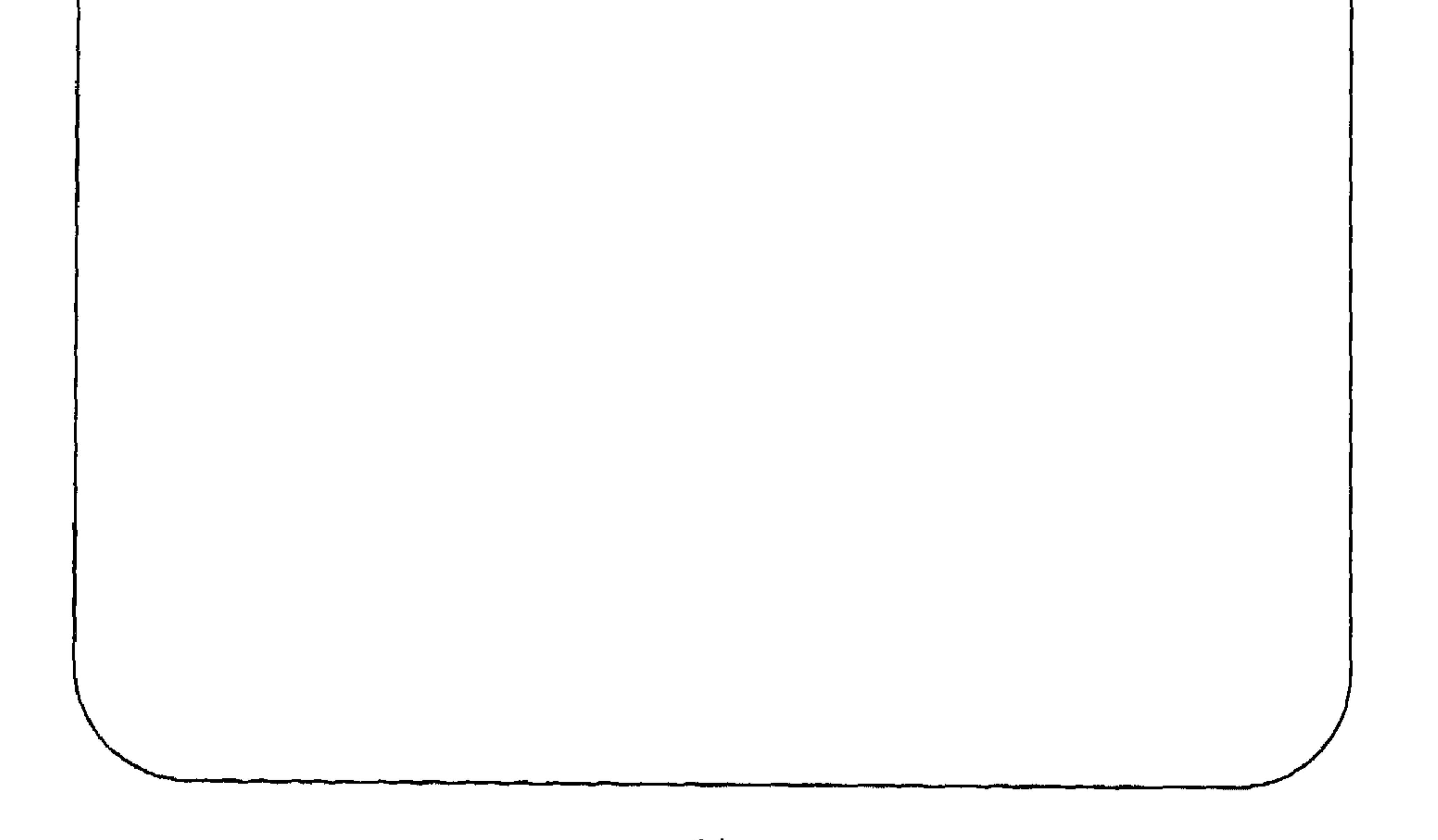

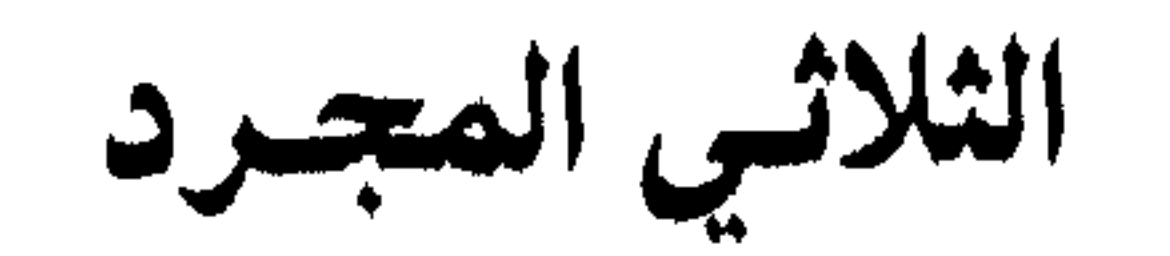

تفسير غريب الباب : قال أبو بكر : الفَهْد دويبة من السباع تضرب بها العرب المثل في النوم، يقال هو أنوم من فهد<sup>(1)</sup>، والفهدتان لحمتان ناتئتان في زور الفرس. والخَذل<sup>(2)</sup> الممتلىء من اللحم، يقال امرأة خدلة الساق. والجذع<sup>(3)</sup> جذع النخلة، والعِذْق<sup>(4)</sup> الكباسة، فأما العَذْق ـ بفتح العين ـ فالنخلة، والنِقْض<sup>(5)</sup> (1) قال الراجز: ولا بســأكّــــال كــــأكــــل العبــــد ليسسس بنسسوام كنسسوم الفهسسد ورجل فهد إذا كان كثير النوم. (الجمهرة 2/191، واللسان 3/437). (2) الجمهرة 2/12، واللسان 13/13.

(3) الىجمع أجمداع وجذوع، وجذعت الشيء أجذعه جذعاً إذا عفسته ودلكته، قال الراجز - العجاج -: كسسان مسسن بعسسد جسسدع ورمسلان الخمسس بعسد الخمسس ينحمت مسن أقسطساره بفسأس ومن أمثالهم (خذ من جذع ما أعطاك) وهو ــ هنا ــ اسم رجل. (الجمهرة 2/2 واللسان 9/393). (4) عذقت الكبش وأعذقه عذقاً وإعذاقاً إذا علمت في ظهره بصوفة من غير لونه أو حمرة . (الجمهرة 314/2 اللسان 12/ 209). (5) لا يتصرف لهذه الصفة فعل، وجمعها أنقاض. (الجمهرة 93/ 99، اللسان 1119).

فجائز . الجمهرة 13/164 اللسان 14/260. (5) قال الشاعر ــ جرير بن عطية: ولقلد تسقطنسي السوشاة فصادفيوا حصسرا بسسرك يسا أميسم ضنينسا  $(267/5$  الجمهرة 134/2، اللسان 5/267).  $.436/2$  الجمهرة 34/2، اللسان 436/2. الجمهرة 232/2، اللسان 163/9. (8) رواه ابن دريد بفتح الدال (ندس). وقال في تفسيره: رجل ندس نقاب عن الأمور بحاث عنها.

الجمهرة 2/66/2 اللسان 114/8.

(9) الجمهرة 1/363 اللسان 155/9.

\* صِنع اليدين بحيث يكوي الأصيد\*

شيء، والسُجُح <sup>(1)</sup> المشية السهلة، والبلز<sup>(2)</sup> المرأة الضخمة ووقع في الرواية صنغ بالغين وهي معجمة ولا أعرف إلا الصنع بالعين غير معجمة وكذلك رواية اسماعيل بالعين غير المعجمة قال الأصمعي، يقال رجل صِنع اليدين وأنشد:

قال فإذا أفردوا قالوا رجل صنع محركاً مفتوح الصاد<sup>(3)</sup> .

باب الثلاثي لحاق الهمزة

تفسير غريب الباب :

قال أبو بكر : الأفكَل<sup>(1)</sup> الرعدة والأيدَع<sup>(2)</sup> دم الأخوين، وهو الشيان، والأجدّل<sup>(3</sup>) الصقر والإثمِد<sup>(4)</sup> حجر الكحل والإجرِد<sup>(5)</sup> نبت واحدته إجردة وهي تنبت بين ظهراني الكمأة، ويستدل بها على مواضعها من الأرض. (1) أصلها من الفكل، والفكل رجل من العرب أبو قوم يسمون الأفاكل. (الجمهرة 13/ 157، اللسان 13/ 19). وقال الشاعر في المعنى المراد: غنسساء رويسسداً لهسسا أفكسسل فبساتست تغنسي بغسربسالهسا وقال الشنفري: سمسار وأرزيسز ووجسر وأفكسل دعست على غطش وبطش وصحبتي

من منبت الأجرد والقصيص جنيتها من مجتنبي عـويـص لمحأ بعيني ضامر خميص والإبرَم<sup>(2)</sup> نبت عن أبي نصر، وإبيَن<sup>(3)</sup> اسم رجل كان في قديم الدهر، نسبت إليه عدن فقالوا: عدن إبْيَن، قال أبو حاتم سألت أبا عبيدة كيف تقول

عدن إيَّيَن فقال : أبين وإبين جميعاً . والإشفى <sup>(4)</sup> المنحصف الذي ينحصف به وجمعه أشاف، والإنْفَحة<sup>(5)</sup> شيء يخرج من بطن ذي الكرش أصفر يعصر في اللبن يعقد به، وذكر الأصمعي أنها إذا عظمت من الشاة فهي القبة، والأبْلُم<sup>(6)</sup> خوص المقل، ومنه قولهم: (المال بيننا شق الأبلمة) أي نصفين، لأن الأبْلُمة إذا شققتها طولاً

(1) في المنصف: وأنشد أبو سعيد.

وأنشد الفراء<sup>(1)</sup> :

(المنصف 3/90 واللسان 4/91).

(2) اللسان 14/114. (3) اللسان 16/ 218 .

(4) قال الراجز:

\* وخزة أشفى في عطوف من أدم \* (الجمهرة 259/33، اللسان 10/348). (5) قد ثقل قوم الحاء، وجاء في الشعر الفصيح بالتخفيف، قال الراجز : كسم قسد أكلست كبسداً وأنفحسة فسسم ادخسوت إليسه مشسوحسه وقد جمعت الأنفحة أنافح ـ قال الشاعر ــ الشماخ : وأنبا لممن قبوم على أن ذممتهم ﴿ إِذَا أُولِمُوا لَــم يُتولِمُوا بِبَالاَنَبَافِيحِ (الجمهرة 2/ 178، اللسان 3/ 464). (6) أهملت الباء واللام والميم إلا في قولهم ـ أبلمة ــ والبلم زعموا قطن البردى . (الجمهرة 1/328، اللسان 14/320). ويقال أبلمه وأبلمه وأبلمه (المصنف 90/3) والأبلم الدوم النكت 450 .

أبي نصر، ويقال اسحار أيضاً بفتح الهمزة، قال أبو بكر: حر البقل ما أكل منه. والإكْليل<sup>(6)</sup> منزلة من منازل القمر والإكليل أيضاً نبت، والإكليل خرز منظمة وجمعه أكاليل، وألإخريطٍ<sup>(7)</sup> من العصض وهو أصفر اللون دقيق العيــدان، ويقــال: سمــي إخــريطــاً لأنــه يخــرط مــن عيــدانــه فينخــرط. والإشليح<sup>(8)</sup>نبت من فاضل المرعى، وتنافرت إلى ابنة الخس امرأتان تمارتا في (1) هو غبار يثور من الأرض فيتصاعد في السماء والجمع أعاصير، هكذا فسر قوله تعالى: ﴿فَأَصِابِهَا إعصار فيه نار فاحترقت﴾، وهو قول أبي عبيدة. (الجمهرة 2/354 ، اللسان 6/255). وقال الأعلمي: قال بعضهم: لا تسمى بهذا حتى تكون فيها نار .  $(450 \cup$ النكت).

 $200/15$  Medi  $(52/35.4.11)$  (2)

## وألأملُّود<sup>(1)</sup> الناعم، وألأَسْكوب<sup>(2)</sup> المنسكب، ويقال طعنة أسكوب إذا<br>انسكبت، والأُفْنُون العجوز عن أبي عبيدة، وأنشد لابن أحمر الباٖهلي : \* شيخ شآم وأفنون يمانية<sup>(3)</sup> \* وذكر الأصمعي أن الأفنون من التفنن ويجمع أفانين، ويقال الأفنون الأغصان المتفرقة والأفنون الحية.

- قد ذكر قبل هذا البيت ما يشهد بأنها محبوبته، وقد حال بينه وبينها الفقر والعلل . (اللسان 17/ 205، النكت 450).
- $(87/4$  الجمهرة 4/ 64 اللسان 4/ 87). (5) الجمهرة 12/ 143، اللسان 286/ 286. (6) الأدابر القاطع لأرحامه، هكذا قال سيبويه في الأبنية، أخبرنا بذلك الإشنانداني عن الجرمي.
- الجمهرة 3/ 396، اللسان 357/57). (7) المادة (بتر) في الجمهرة 1/193 واللسان 5/100 ويقال هو القصير كأنه يتوعن حد التمام ويقال أباتر اسم موضع .

 $(450 - 1)$ 

(8) الجمهرة 2/ 257 واللسان 9/17.

(الجمهرة 43/ 406، اللسان 17/ 115).

(الجمهرة 23/333، اللسان 18/153).

৵

(الجمهرة 38/3، اللسان 11/57). (3) ويجمع في أساطم. (الجمهرة 23/3، اللسان 15/178). وتميم تقول أساتم تعاقب بين الطاء والتاء فيه، قال الراجز ــ العجاج : يبا ليتهيا قبد خبرجيت مين فميه مستحتمي يعسود الملبك فسي أسطميه أنظره الدرر اللوامع/ للشنقيطي 13/1. والهمع 39/1. (4) الجمهرة 1/ 255، اللسان 1/401. (5) (ذرى حبأ) لقب رجل. (الجمهرة 1/ 255).  $(6)$ اللسان 13/13. (7) أنشده الأصمعي، ومادته قحل، فالقحل مصدر قحل الشيء قحلًا إذا يبس، وقحل=

حد إض الاقبليلان الظبياء القبسه امسعه

الأربعاء وزعم أنها فصيحة، وزعم قوم أنهم سمعوها بفتح الباء الأربَعاء، والأربَعاء

**The Second** 

بفتح الباء موضع . (الجمهرة 1/ 2654، اللسان 466/ 466). (2) وقد قالوا: امرأة ضهيا مقصور، قال أبو علي: فالهمزة زائدة دون الياء لقولهم ضهياء في معناها. وضهياء فعلاء مثل حمراء، والالفان في آخرهما زائدتان لا محالة. ووجدت بخط أبي العباس محمد بن يزيد ــ رحمه الله تعالى ــ يقال امرأة ضهياء إذا لـم يكن لها ثديان مثل الىجداء والضهراء التي لا تحيض ولا ثدي لها، وحكى أحمد بن يحيى قال: الضهراء: الأرض التي لا تنبت والضهياء التي لا ثدي لها، وقال بعضهم، الضهياء التي لا تحيض وهي حبلى. (المنصف 1/110، اللسان 19/223) والنكث للأعلمي 451. (3) الجمهرة 1 / 138 اللسان 9 / 143 المنصف 3 / 68. (4) الـجرائض هو الـجمل الضخم، وقد قالوا في معناه جرواض، فالهمزة زائدة كما مر. المنصف 1 / 106 اللسان 8 / 400 الجمهرة 1 / 311 والنكث 451 .  $-386/13$  الجمهرة 70/3، اللسان 13/46.  $.218/96$  اللسان 18/96.

في قديم الدهر تنسب إليه عدن. ولا نعلم أرفله<sup>(1)</sup> وقد روى الحرف بعض اللغويين عن سيبويه أرفنه بالنون وقال هو اسم رجل واللام قريبة من النون، وقالوا: ثوب رفن ورفل ولعلك ولعنك، فإن كانت الروايتان صحيحتين فهي لغة أرفلة وأرفلة فأما الأرفله ــ مفتوحة الـهمزة مخففة فهي الـجماعة .

 $(1, 311/13$  الجمهرة 402/2، اللسان 13/113.

المزيد الثلاثي: لحاق الألف

تفسير غريب الباب :

قال أبو بكر: الكاهِل<sup>(1)</sup> فوع الكتف والغارب<sup>(2)</sup> مثله، والطابَق<sup>(3)</sup> ظرف يطبخ فيه والطابق عضو من أعضاء الشاة وجمعه طوابق، والجَماد<sup>(4)</sup> الأرض التي لم تمطر، والصناع<sup>(5)</sup> المرأة الصناعة بيدها الحسنة، والضِناك<sup>(6)</sup> من النوق الغليظة المؤخر عن الأصمعي، وقال غيره: الضناك من النساء الضخمة الثقيلة العجيزة، والكِناز<sup>(7)</sup> المكتنزة اللحم المجتمعة، والنامُوسُ<sup>(8)</sup> (1) الجمع كواهل. الجمهرة 171/3 واللسان 14/122. (2) الـجمع غوارب، وغوارب كل شيء أعاليه، قال الشاعر ــ الحطيئة ـــ: وهنـد أتــي مــن دونهـا ذو غــوارب يقمـص بــالبــوصــي معـرورق ورد (الجمهرة 2/381، 1/468. اللسان 136/2).

 $82/12$  Alulli 307/1  $\ddot{z}$  $\frac{11}{2}$ 

(3) وهو أيضاً لقب رجل حريص على أكل كل شيء. (الجمهرة 3/ 389، اللسان 10/ 368). (4) يقال: وقعنا في أرض عاقول لا يهتدى لها. (الجمهرة 389/383، اللسان 13/491). (5) لـم يذكر صاحب الجمهرة صيغة خيتام، وقال الراجز في ــ خاتام ـــ: وعشست عيسش الملسك الهمسام \_\_\_\_\_\_\_\_\_\_\_\_\_\_\_\_\_\_ آفساقهسا خساتسامسي  $(53/15$  اللسان 15/ 33). (6) قال الشاعر ــ أومس بن حجر ــ: فـود أبــو ليلــى طفيــل بــن مــالــك بمنعــــرج الســـوبـــان لـــو يتقصـــع أي لو يدخل القاصعاء وهي إحدى حجـر اليربوع. (الجمهرة 1/316، اللسان 10/147).

جمع مقول وهو اللسان، والمقاول الملوك وهم الأقيال أيضاً والمَخَاريق<sup>(7)</sup> (1) قال الشاعر ــ ذو المفرق الطهوي ــ: ومس جحره ذي الشيخة اليتقصم فيستخرج اليوبسوع مىن نىافقيائيه وتقول نفق من باب نصر وسمع ونفق بالتشديد وانتفق أي خرج. (2) جمعها سوابي قال الشاعر ــ عبد بني الحسحاس:(شرح المفصل 143/3، الجمهرة  $(236/12$  اللسان 236 $(35/3)$ يفقئىن بىالميت الىدماث السىوابيا لسه فسرق منسه ينتجسن حسولسه (الجمهرة 2/399، اللسان 19/89). (3) ليس في كلامهم فاعولاء ممدوداً إلا عاشوراء وهو يوم سمي في الإسم ولم يعرف في الجاهلية، هكذا قال البصريون، وزعم قوم عن ابن الاعرابي أنه سمع خابوراء، أخبرني بذلك حامد بن طرفة عنه ولم يجىء بهذا الحرف أصحابنا ولا أدري مما هو . (الجمهرة 2/ 243، اللسان 6/ 345).

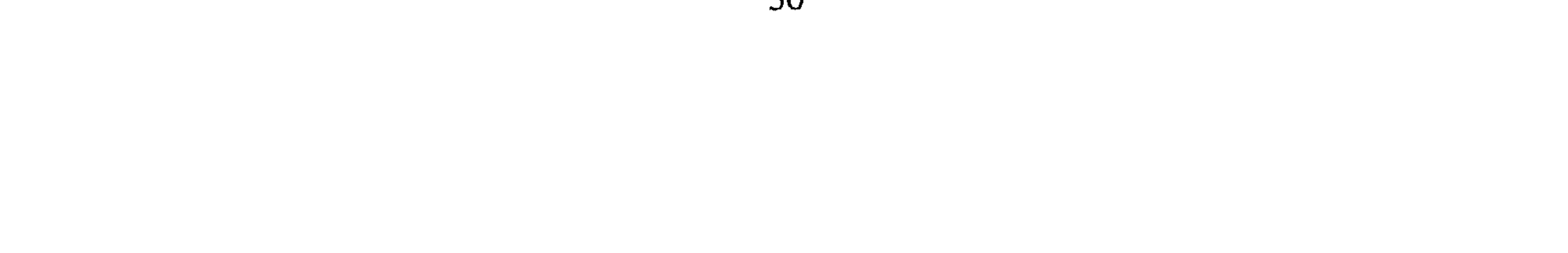

$$
1 - \frac{1}{2} \sum_{i=1}^{n} \frac{1}{2} \sum_{j=1}^{n} \frac{1}{2} \sum_{j=1}^{n} \frac{1}{2} \sum
$$

 $(3)$ الجمهرة 250/2، اللسان 160/3.

(الجمهرة 2/979). (3) لم يذكر ابن دريد هذه الصيغة وقال: الضبع اسم لهذا السبع المعروف، والأنثى ضبعة، والذكر ضبعان، فإذا جمعت قلت: ضباع غلب التأنيث التذكير في هذا الحرف. (الجمهرة 1/302، ويسمى عيلام، اللسان 15/316). (4) الجمهرة 3/8333، واللسان 43/8. (5) الرعشن ــ بالنون الزائدة ــ من الرعشة والارتعاش، قال الراجز ــ رؤبة : \* من کل رعشاء وناج رعشن \* (ما رواه ابن قتيبة عن أبي حاتم). (الجمهرة 1/ 151، اللسان 8/ 193). (6) النون في مفرده زائدة. راجع باب زيادة النون، الاستدراك ص 22. وانظر في معناه : (الجمهرة 93/ 98، اللسان 11/ 113).

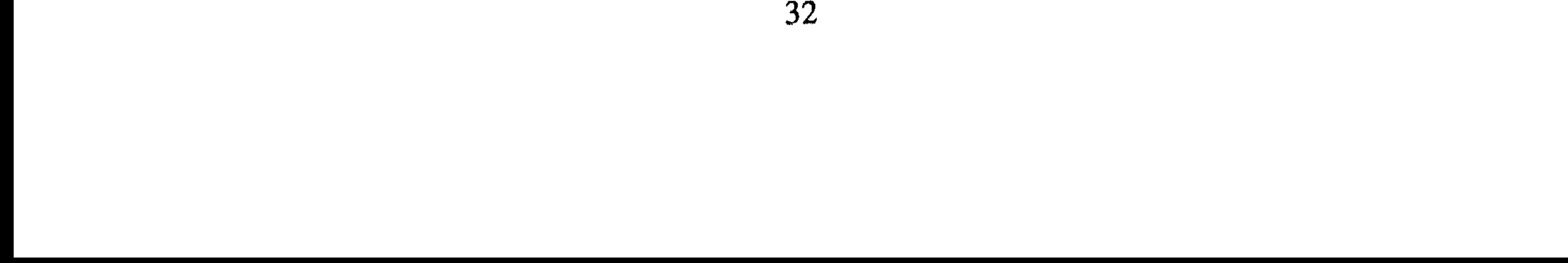
والعلجن الناقة الغليظة ايضا، اخذ من التعلج، والحشاوِر'<sup>م،</sup> جمع حشور وهو العظيم البطن والقساوِر<sup>(3)</sup> جمع قسور وهو من صفات الأسد 7.AN

- (1) قال الجوهري: العلجن بزيادة النون الناقة الكناز، قال الراجز ـ رؤبه: وخلطست كسسل دلاث علجسسن فسنخليسط خسرفساء اليسديسن خلبسن (اللسان 152/3) .
	- (2) الجمهرة 2/133 واللسان 2/267.
- (3) القسور نبت والقسور اسم من أسماء الأسد زعموا، وهو قسورة وقال قوم: با

 $\equiv$ 

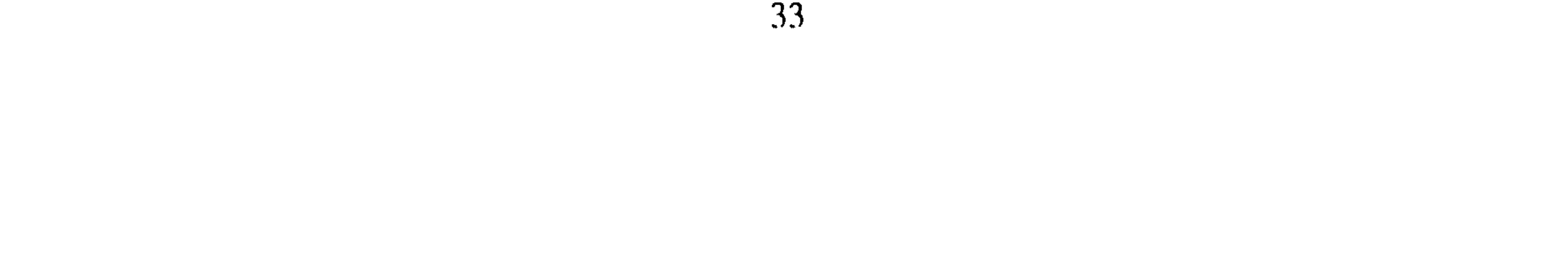

## والغَياطل<sup>(1)</sup> جمع غَيْطَل وهو الملتف من الشجر، وقال أبو عمرو: الغيطلة الأجمة وأصل ذا من الالتفاف، ولذلك قيل للظلمة الملتجة غيطلة . و آنشد:

\* تنيب إلى صوته الغيلم \*

الحسناء وأنشد الهذلبي :

\* والليل مختلط الغايطل أليــل \*

ويقال للأصوات المشتبكة غيطلة، والغيطلة البقرة في شعر زهير.

والدَّياسق<sup>(2)</sup> جمع ديسق وهو الحوض الملآن والسراب يسمى ديسقاً إذا اشتد جريه، ويقال الديسق في شعر الأعشى الخبز الأبيض، ويقال الخوان

تنيسف إلسى صسوتسه الغيلسم مسن المسدعيسن إذا تسوكسروا (اللسان 15/ 336، الجمهرة 3/ 354). ويراها أبو حاتم السجستاني بالغين المعجمة، كما يراها الزبيدي فيما بعد. يقول أبو حاتم: وعين عيلم أي كثيرة الماء غزيرة وأما الغيلم بالغين معجمة فبعض دواب الماء أظنه السلحفاة.

(ما رواه ابن قتيبة عن أبي حاتم ص 7).

أو الطست، والعيالم جمع عَيْلَم<sup>(1)</sup> للبئر الغزيرة الماء، والجياحِل جمع جَيْحَلّْ (2) وهو القنفذ الكبير ويقال هو الصخرة العظيمة الملساء، قال الشاعر ـ أبو النجم : \* منه بعجز كالصفاة الجيحل \*

ورواه الأصمعي :

# منه بعجز كصفاة الجيحل \* وقال في تفسير الجيحل: الضب والصفاة حجر عند حجر الضب يتشمس عليها عند طلوع الشمس فأضاف الصفاة إلى الجيحل وهو الضب . وقبال يعقبوب: الجيحل من النسباء العظيمية الخليق الضخمية. والدَّيامس<sup>(3</sup>)، جمع ديماس وهو بناء ويقال هو الحمام والدَّياميم<sup>(4)</sup> جمع ديمومة وهي الفلاة الواسعة. والتَّنَاضِـب <sup>(5)</sup> جمـع تنضبة وهي شعجر ذو شـوك قصـار وتألفه الحرابي فلذلك قيل حرباء تنضبه، وتَتافِـل<sup>(6)</sup>جمـع تتفل وهـو ولــد الثعلسب، واليَعـــاقيــب<sup>(7)</sup> واحـــدهـــا يعقـــوب وهـــو ذكـــر الحجـــل<sup>(8)</sup>،

- (الجمهرة 3/ 384، اللسان 15/ 47). (3) الجمهرة 3/385 واللسان 326/5 قال الراجز:
- فرس يسمى اليحموم ــ قال الشعر ــ الأعشى : ويسأمسر لليحمسوم كسل عشيسة مسمجت وتعليسق فقسد كسان يسنسق آي : يېشم .
- $.89/2$  الجمهرة 384/3، اللسان 2/89. (2) اليحموم هو الدخان، وكذلك فسر في التنزيل وكل أسود يحموم، وكان للنعمان

\* عيدان شطى دجلة اليخضور \*

(النكت 453) .

اللسان 136/4. (5) من أمثالهم: (كفا مطلقة تفت اليرمع).

(الجمهرة 1/41، اللسان 9/494). (6) قال الأصمعي: سألت إعرابياً فقلت له ما الناقة القرواح، فقال: التي كأنما تمشي على أرماح، يعني طول قوائمها.

(الجمهرة 145/2، اللسان 3/396).

الجمهرة 387/3 واللسان 489/3. .  $87/8$  اللسان  $(8)$  .

والقُوبَاء<sup>(5)</sup> التحزز في جلد الإنسان والشُّقَّارى<sup>(6)</sup> نبت، وخُضَّارى<sup>(7)</sup>

وهو أيضاً شبه الكلاب من حديد، ويجمع خطاطيف، والنُّسَّاف<sup>(1)</sup> طائر له منقار كبير عن ابن الأعرابي والكذاب عرق متصل بالنفس، قال الفراء: والعرب تسمي النفس الكذوب<sup>(2)</sup> والعِلْباء<sup>(3)</sup> عرق في العنق، والخِرْشاء<sup>(4)</sup> جلد الحية والخرشاء أيضاً رغوة اللبن وكذلك كل شيء فيه انتفاخ وتفتق.

نبت والرُّخَضاء<sup>(8)</sup> العرق والعشراء<sup>(9)</sup> الناقة التي أتت عليها عشرة أشهر من (1) الجمهرة 39/3 واللسان 11/240. (2) قال الشاعر : وأبحس قسد دعسوت فلسم يجبنسي وأصسدقسه وتكسذبسه الكسذوب وقال آخر : وأنسسي وأن منتنسسي الكسسذوب يتلسو حيساتسي أجسل قسريسب (الجمهرة 3/ 449 ــ 1/ 251، اللسان 2/ 203). (3) الجمهرة 467/3 واللسان 118/2. (4) خرشاء الحية ما سلخته عن جلدها والجمع خراشي، وطلعت الشمس في خرشاء إذا طلعت في غبرة، وألقى الرجل من صدره خراشى إذا ألقى بصاقاً خائراً وخرشاء اللبن الىجلدة الرقيقة التي تركبه وخرشاء البيضة الىجلدة الرقيقة التي تحت الغليظة .  $(182/8 \text{ N} \cdot \text{N} \cdot 1)$   $(207 - 206/2 \text{ N} \cdot \text{N} \cdot \text{N} \cdot \$ 

والغيْداق'''' الكريم الجواد الواسع العطية والخلق، وقال أبو زيد: الغيداق فرخ الضب، ويقال هو الصبي الذي لم يبلغ، وعصواد لغة في

(1) في الحديث: (من سحب إزاره من الخيلاء لـم ينظر الله إليه).

 $(411/2.39/3.243/25)$ الجمهرة 243/ (2) الجمهرة 3/ 348 واللسان 6/ 57). (3) قال ابن درید : أحسبه موضعاً أو بیتاً . (الجمهرة 1/263، 421). اللسان 2/59). (4) اللسان 10/12 والبيت لابن مقبل. (الكتاب 322/2). (5) (الجمهرة 2/ 172، اللسان 4/ 283 وانظر كذلك الجمهرة 3/ 365 ــ 387 . (6) الجمهرة 27/3 واللسان 9/313. (7) الجمهرة 387/3 واللسان 127/8. (8) الجمهرة 3/ 387 واللسان 7/ 383). (9) الجمهرة 3/ 387 واللسان 13/ 114. (10) الجمهرة 3 / 390 واللسان 12 / 156 .

# دخان العلندى دون بيتي مذوذ<sup>(7)</sup> \*

and the company

(الجمهرة 1/ 194، اللسان 1/ 221).

 $(3, 67/8$  واللسان 8/ 387.

(4) الجمهرة 3/38/3 واللسان 44/8. (5) الجمهرة 3/8/3 واللسان 165/2. (6) الجمهرة 3/398 واللسان 4/295. (7) البيت لعنتره وأوله: # سيأتيكم مني وإن كنت نائيا #

(8) يهمز ولا يهمز ومنه قولهم احبنطى الرجل. (الجمهرة 3/ 398، اللسان 140/. (9) من قولهم اسرنداه إذا علاه، قال الشاعر: أدفعسه عنسي ويغسرنسدينسي قسد جعسل النعساس يسسرنسدينسي (الجمهرة 3/ 398، اللسان 4/ 296).

\* قد أرسلت في عيرها الكمرًى <sup>(11)</sup> \*

(1) النون فيه زائدة كما في رعشن.

(الجمهرة 2/ 381، اللسان 6/ 263).

- (2) الجمهرة 2/181 واللسان 2/4/ 294.
- (3) الجمهرة 411/3 واللسان 13/ 477.
	- (4) الجمهرة 3/397 واللسان 1/326.
- $.164/13$  الجمهرة 164/2 واللسان 13/13.
	- (6) الجمهرة 164/2 واللسان 294/4:

(7) يقصر ويمد. (الجمهرة 11/ 16 ــ 3/ 406، اللسان 12/ 321). (8) قال الشاعر ـ مدرك بن حصن: بكمى جزعاً من أن يموت وأجهشت إليسه الجسرشسي وأزمعسل خنينهسا الجمهره 3/449، اللسان 8/459. (9) المادة في الجمهرة 1/453، واللسان 4/265). (10) الجمهرة 3/ 406. (11)الصواب «في عيرها» بالعين غير المعجمة كما في نسخة عارف حكمة والكتاب، وقد وقع تحريف في نسخة كويدي «في غيرها» . (الاستدراك ص 18 والكتاب 323/2 ونسخة عارف ص 28).

والبَلَنْصَىّْ (7) ضرب من الطير واحده بلصوص نادر وخُذَرَّىٰ <sup>(8)</sup> من الحلدر، وبُلّذُرًى (9) من التبذير، والضَّيْمُـران (10) نبت يشبه الحـوك،

ورجل حِنفَى (1) العنق، والعِرَضْنَي (2) الاعتراض أيضاً، والدِفَقَّسى (3) مشية يتدفق فيها ويسرع، وجُمَلَنْدَى<sup>(4)</sup> اسم رجل، والخَيْزَلَى<sup>(5)</sup> مشية فيها تفكك والخَوْزَلَى مثله وكذلك الحوزرى<sup>(6)</sup> والخيرزى.

 $(44/9$  اللسان 9/ 363 ــ 3/ 421، اللسان 9/ 44).

(2) العرضنه مشية فيها اعتراض.

(تنقيح الألباب 275).

(النكت ص 455) . صبح في الأصل للرباحي حنفي العنق بالحاء ووقع لابن ولاد جنفي والحاء، قال: ولا نعرفه بالخاء ورواية الجرمى خنفى للعنق وكذلك لثعلب أي واسع السير وابن السراج في كتاب القاضي خنفى بالخاء معجمة ووقع للزبيدي بالخاء وهو الذي شرح بمائل العنق وقال بعضهم الجنفى بالجيم السريع الخطا وكلها بمعنى الميل وكل ضم العين والنون من العنق وفال بعضهم حنفى العنق أي سريع الخطا وأكثر الروايات العنق بضم العين.

(1) اللسان 10/403 ولم يزد الزبيدي عند هذا وقال الأعلم هو المائل العنق ويروى بالجيم والحاء وقد حكى بالخاء أيضاً.

 $-249/5$  الجمهرة 127/2، اللسان 5/49. (9) الجمهرة 3/424 واللسان 114/5. (10) الجمهرة 3/3/4 واللسان 125/6.

خبــز الإبــل، وقــال ابــن الإعــرابــي: يقــال تــركتــه بــذي بلِّيــان<sup>(9)</sup> أي (1) الجمهرة 3/313 واللسان 1/392. قال أبو زياد: اسمه النهق الواحدة نهقة وسماه لبيد بالايهقان في شعره، قال ابن خروف: وهذا ليس بسديد لأن لبيداً لا يخترع لغة دون قومه، وقال أبو علي: إنما جعل الايهقان فيعلانا فحكم عليه بأصالة الهمزة دون الزيادة لأنه ليس في الكلام أفعل ولا أفعلان كما جعل إمره فعله لما لم يكن في الصفات أفعله ولم يثبت عنده اسنمه وانمله ونحوهما ولم يحكه ولو ثبت عنده ذلك لكان حمله على فيعلان أولى لكثرته . قال غيره: لم يجمله افعلانا لأن الألف والنون في آخره زائدتان ولا سبيل إلى جعل الهمزة والياء زائدتين فيبقى الإسم على حرفين فلا بد من كون أحدهما أصلاً فكانت الياء أولى بالزيادة لكثرة المثال مثل ضميران وحيسمان وأفعلان قلبل. (تنقيح الألباب 276).

والأنهُقان<sup>(1)</sup> الجرجير البري والربيذان نبت أيضاً، والحَيشُمان<sup>(2)</sup> الضخم، وذكره سيبويه في الأسماء، وهَيْتُمان<sup>(3)</sup> من الهيثمة، وقَيْقَبان<sup>(4)</sup> شجر وكذلك السَيْسَبان<sup>(5)</sup> والهيِّبـان<sup>(6)</sup> الرجـل الـجبان الهيوب ، والتَّيَّحــان<sup>(7)</sup> الرجل الكثير الحركة وكذلك المتيح والصِّلِّيان<sup>(8)</sup> نبت ينبت صعداً، والعرب تقول الصليان

- (2) الجمهرة 3/313 واللسان 15/14. (3) الجمهرة 1/43 واللسان 16/108.
- (4) الجمهرة 157/3. (5) الجمهرة 1/ 126، 431، واللسان 1/442. (6) جاء في الجمهرة: هائب وهيوب وهياب، ولم يذكر ابن دريد الصيغة التي بين أيدينا . (الجمهرة 13/3، اللسان 2/88/. (7) قال الشاعر ــ الراعي: أفسى أثىر الاظعيان عينيك تلميح للعسم لات هنسا إن قلبيك متييح وأتاح الله خيراً وشراً يتيحه إذا قدر له وتاح له الشيء إذا قدر له . (الجمهرة 3/6)، اللسان 3/41). (8) الجمهرة 3/89 واللسان 19/303. (9) كان الكسائي ينشد هذا البيت في رجل يطيل النوم. (الجمهرة 414/3، اللسان 18/94).

رات غلاماً قد صري في فقره ماء الشباب عنفوان سنبته ورجل غملان<sup>(4)</sup> اي طويل عن ابن دريل، ويوِدَّان<sup>(5)</sup> أرض وفرك موصع، واُنشل:  
عن ابن دريد، وفِرِدَّان<sup>(5)</sup> أرض وفرك موصع، واُنشل:  

$$
* d\mu = 4\mu \text{ is polus.}
$$

$$
* \frac{1}{2} \text{ (stacked) وعِرِلَّان<sup>5</sup> (textجلية، ويةال مو جبل بعينه، وحكى اللحياتي امرأة جلبانة وجربانة<sup>(7)</sup>، حمقاء، ويةال هي النليظة النخلق الجافية، قال حميد بن وور :  
ئور :  
جربانة ورهما تخصي حمارها بغي من بغى خيراً لاديها العلاملا
$$

وقال أبو عمرو: جلبانة بالكسر أي تجلب وتصيح، والسِّيمِياء<sup>(1)</sup> العلامة والجزيباء<sup>(2)</sup> ريح الشمال، والدَّبُوقاء<sup>(3)</sup> العذرة، وبَرُوكاء<sup>(4)</sup> موضع الحرب مثل براكاء، وجَلُولاء<sup>(5)</sup> موضع، وعشوراء مثل عاشوراء، وقد مر تفسيره .

والحليلاب<sup>(6)</sup> نبت تدوم خضرته في الصيف وله ورق أعرض من

(٣) - قاب الساعر – بسر بن ابي حارم الاسدي . ولا ينجسى مسن الغمسرات إلا بسسراكسساء القتسسال أو القسسرار (الجمهرة 1/373، اللسان 12/8/278). اللسان 13/ 128. (6) قال أبو حاتم: والحلبلاب نبات، ويقال له حلبلب أيضاً، والعامة تقول لبلابة وهو خطأ. (تفسير غريب الأبنية لأبي حاتم السجستاني لوحة 2). (وانظر الجمهرة 404/3). (7) الجمهرة 2/ 230 واللسان 9/ 186. (8) الجمهرة 422/3 واللسان 4/133. (9) فحل عجيساء وعجاساء عاجز لا ينزو، وابن عجاساء كثيرة. (الجمهرة 422/3 ــ 453، اللسان 8/5).

في الأسماء، وقَريثاء<sup>(1)</sup> ضرب من التمر، يقال تمر قريثاء وكريثاء، والقُمَّحان<sup>(2)</sup> زبد الخمر، ويقال القمحان الذريرة، والسُّهَّمَى<sup>(3)</sup> الهواء، ويقــال: ذهـب فـي السهمـى، أي فـي البــاطـل، والبُـدَّرَى<sup>(4)</sup> مـن البـدار، وحَوْفَزان<sup>(5)</sup> إسم رجل سمي بذلك لأن بسطام بن قيس حفزه بالرمح حين خشي أن يفوته، فسمي الحوفزان لتلك الحفزة، ويقال: جاء على تيفة<sup>(6)</sup> ذلك وتفيئته أي على وقته، وذكر بعض اللغويين: جاء على تيفان ذلك مثل

- (1) الجمهرة 422/3 واللسان 483/2.
	- (2) يقال قمحان بضم الميم وفتحها .
- (الجمهرة 414/3، اللسان 3/400). (3) وذكروا عن يونس أنه يقال: السمهي: الهواء بين السماء والسماء. (الجمهرة 3/3 واللفظ في صفحة 473 من الجزء نفسه وانظر اللسان 17/394). (4) الجمهرة 1/340 واللسان 2/512. (5) الجمهرة 3/713 واللسان 203/7.

(الجمهرة 3/ 406، اللسان 2/ 357).

(9) الجمهرة 412/3 واللسان 151/3. (10) الجمهرة 412/3 واللسان 510/3. (11) الجمهرة 3/412 واللسان 6/299 . (12) العبارة بنصها من الجمهرة 422/3 وانظر اللسان 2/272. (13)ومنه مبيقر الذي يلعب البقيرى ويصاغ منها البقار ، وهو الذي يلعب أيضاً . (الجمهرة 422/3 ــ 448 ــ 499 واللسان 5/142 المخصص 13/13).

مَ يَسْتَحْوَالَ مِنْ مُنْ مِنْ وَالْمُبْالَا" حَقْبَ ةُ لِسْعِلْ بِنَ أَبَيَّ وَقَاصَبُ رَحِمَهُ الله،

(6) اللسان 427/17.

 $(128/7$  اللسان 1/8).

(10) الجمهرة 2/196 واللسان 15/52. (11)قال ابن دريد: وسمت العرب هيردان، الياء والنون والألف فيه زوائد وهو من الهرداي الشق، وقد سمت العرب هردان.

(الجمهرة 2/ 159، اللسان 4/ 448).

وقد سمعت بعض اللغويين يذكر أن الفرازين ضرب من الدواب وأحدها فرزان، وأما الهبارية بالباء فهي الريح الغبرة الكثيرة التراب، وزعم النضر بن شميل أن الهبارية والهبريه والأبريه التي تكون في الرأس والمبم والباء متقاربتان المخرج فأحسبهما لغتين همارية وهبارية كما قالوا طين لازب ولازم<sup>(1)</sup> وموماة وبوباة، وما اسمك وبا اسمك؟ وروى أبو علي هبارية  $\mathbf{1}_{\mathcal{A}}$ ,  $\mathbf{1}_{\mathcal{A}}$ ,  $\mathbf{1}_{\mathcal{A}}$ ,  $\mathbf{1}_{\mathcal{A}}$ ,  $\mathbf{1}_{\mathcal{A}}$ ,  $\mathbf{1}_{\mathcal{A}}$ ,  $\mathbf{1}_{\mathcal{A}}$ ,  $\mathbf{1}_{\mathcal{A}}$ ,  $\mathbf{1}_{\mathcal{A}}$ ,  $\mathbf{1}_{\mathcal{A}}$ ,  $\mathbf{1}_{\mathcal{A}}$ ,  $\mathbf{1}_{\mathcal{A}}$ ,  $\mathbf{1}_{\mathcal{A}}$ ,  $\mathbf{1}_{\mathcal{A}}$ 

(1) أنظر الجمهرة 13/3 ـ 13/3. (2) قال الشاعر ــ زهير بن أبي سلمى: بحسومسانسة السدراج فسالمتثلسم أمسن أم أوفسي دمنسة لسم تكلسم

المزيد الثلاثي: لحاق الياء

تفسير غريب الباب :

قال أبو بكر: اليَرْمَع قد مر تفسيره واليَلْمَق<sup>(1)</sup> القباء، واليَرْقُوع<sup>(2)</sup> الشديد من الجوع مثل الديقوع، ويقال: جوع ديقوع ويرقوع عن النضر بن شميل واليَقْطِين<sup>(3)</sup> كل شجر لا يقوم على ساق مثل الدباء والحنظل وما أشبهه واليَعْضِيد<sup>(4)</sup> من أحرار البقول مر وله زهر أصفر ولبن لزج . واليَسْرُوع<sup>(5)</sup> دود يكون في البقل، ثم ينسلخ فيكون فراشاً، والأسروع واليسروع أيضاً دويبات تغوص في الرمل يشبه بها بنان النساء، واليلنجج واليلندد قد مر تفسيرهما وكذلك ما لـم نذكره من هذا الباب فقد مضـى تفسيره في باب لحاق الألف في أمثلة الجمع، والخيعل°) القميص الذي لا كمى له .

(1) لعله معرب لأن اسمه بالفارسية (يلمه).

(الجمهرة 5/1313، اللسان 12/ 208). (2) الجمهرة 3/ 384 واللسان 9/ 492. (3) الجمهرة 39/ 399 واللسان 124/17. (4) قال الشاعر: النابغة الذبياني: يتحلب اليعضيـد مـن أشـداقهـا مــــ صغـر منــاخـرهـا مـن الجـرجــار وليس في كلامهم (يفعيل) إلا يعضيد ويعقيد ويقطين. (الجمهرة 1 / 133 ـ 2/ 276، واللسان 4/ 286). (5) قال الشاعر ــ ذو الرمة : فليسس لسساريهسا بهسا متعسرج إذا انجدل اليسروع وانعدل الفحل (الجمهرة 2/331، اللسان 10/17). (6) أصله من الخعل، فثقل عليهم اجتماع الخاء والعين ففصلوا بينهما بالياء. قال =

(3) الجمهرة 372/3 واللسان 141/4.<br>(4) اللسان 32/4.

والصِهْمِيم<sup>(1)</sup> الذي يركب رأسه مــن الرجــال لا يثنيه شيء عما يريد عن الأصمعــي وقــالــوا أبـو عمــرو : هــو مـن الجمــال الــذي لا يـرغـو . والصِنْدِيـد<sup>(2)</sup> والصنتيت الشـريف وجِنْـزير<sup>(3)</sup> مـوضـع، والشِمْلِيل<sup>(4)</sup> الخفيفـة من الإبــل، والعِفْرِيت<sup>(5)</sup> الخبيث الـمريد وغِزْويت<sup>(6)</sup> إســم موضع عن ابن دریـد، وذکـره سیبویه صفـة، وغِسْلِین<sup>(7)</sup> غسالة أهل النار، ويقال : هو البارد المنتن، وحَمَصِيصٌ<sup>(8)</sup> بقلة حامضة تجعل في الاقط،

(1) الجمهرة 3/90 واللسان 15/242. (2) الجمهرة 3/3/3 واللسان 248/4. (3) قال الشاعر ـ الأعشى: فبالسفسح أسفىل خنىزيس فببرقتيه حتمى تدافع منه الربو فالحبل وخنزير المعروف واشتقاقه أما من الخنزرة وهي الغلظ أو يكون من الخزر وهو صغر العين.  $(374 - 332/35)$ الجمهرة 3/32/3. وأثبت أبو بكر المعنى الثاني وقال أن النون والياء فيه زائدتان. (الجمهرة 2/ 205، اللسان 7/ 213). قال ابن خروف والصواب خنزير بالزاي وهو موضع ووقع في بعضها خنزير وهو فاسد لأنه رباعي . (تنقيح الألباب 280). (4) وكذلك الشملال. (الجمهرة 70/3، اللسان 13/393). (5) قالوا: (عفريت نفريت) اتباع لا يفرد والـجمع عفاريت. (الجمهرة 3/ 421، اللسان 6/ 263). (6) قال ابن خالويه: ليس أحد من أهل اللغة والنحو عرف تفسير غزويت، وهو في كتاب سيبويه، لم يعرفه الجرمي ولا المبرد، وقال أبو العباس ثعلب يروى بالعين وهو القصير، وقال الطبري محمد بن رستم عن المازني هو بالغين. (الجمهرة 3 هامش 421 واللسان 19/ 282). (7) المادة في الجمهرة 36/3 واللسان 14/7. (8) وبه سمي حمصيصة الشيباني قاتل طريف بن تميم العنبري. (الجمهرة 2/ 358 ـ 421/3، اللسان 8/ 283).

(1) وهو موضيع كذلك. (الجمهرة 421/3، واللسان 12/344. (2) يقال: داهية مرمريس أي شديدة، قال الشاعر ــ جرير بن الخطفي: قسونست الظبالميسن بمسومسويسس مسيسذل لسه العفساريسة المسويسد (اللسان 101/8، ذيل الأمالي ص 65، والجمهرة 32/337). عن السيرافي: المرمريس الشديد وهو الداهية من قولهم مرس بالشيء إذا كان مقياداً له وأنشد السيرافي في الداهية لزيادة: \* ليلة مرمار ومرمريس \* قال: ويقال للحبل الشديد الفتل مرمريس، قال جرير، البيت. (تنقيح الألباب 280). (3) قال الشاعر ــ شنيم بن خويلد الفزاري: فجئست بهسا مسودنسا خنفقيق (الجمهرة 2/304، اللسان 11/381). (4) يقال: ناقة خنشليل ورجل خنشليل، قال الشاعر: أنسى بنصال السيسف خنشليسل قسىد علمست جساريسة عطبسول (الجمهرة 2/400، اللسان 13/236).  $.421/3$ الجمهرة 3/421. (6) ومن أمثال الزيادة التي لم يستوف أبو بكر تفسيرها : عفرين جاء في (ليس في كلام العرب) أنها بلد سباعه مشهورة بالضراوة، قال الشاعر الحماسي: فلا تعذلي في حندج إن حندجا وليـــث عفــــريـــن علــــى ســــواء وقال أبو عمرو هو الأسد، وقيل دابة. (ليس في كلام العرب هامش ص 28). والزيزيزم: صوت الجن . (ليس في كلام العرب لابن خالويه ص 27).

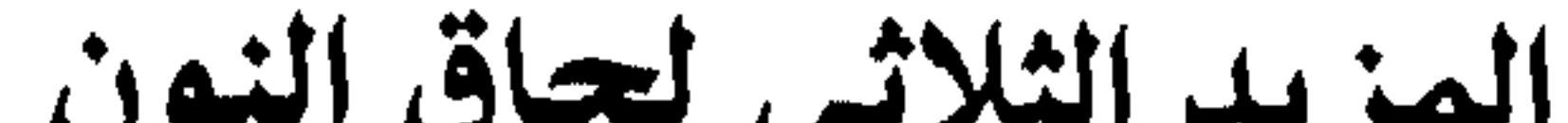

تفسير غريب الباب : القُنْبَر<sup>(1)</sup> والقبرة طائر يقال له الحمرة، والجنَّدَب<sup>(2)</sup> لغة في الجندب والعَنْسَلُ<sup>(3)</sup> الناقة الخفيفة الوثيقة الخلق، والعَنْبَس<sup>(4)</sup> من صفات الأسد مأخوذ من العبوس. وقال الكسائي رجل سند أو وقِنْدَأُو<sup>(5)</sup> وهو الخفيف والكندأو الجمل الغليظ والحِنْظَأُو<sup>(6)</sup> العظيم البطن والرَغْشَن<sup>(7)</sup> من الرجال المرتعش، ورجل ذو خِلَفْنَة<sup>(8)</sup> أي في خلقه فساد، ويقال أيضاً رجل خلفنه

(1) يشك ابن دريد في زيادة نونه. (الجمهرة 3/ 309، ديوان الأدب 1/ 324 واللسان 6/ 377).

(5) قال الراجز:

## \* جلف إذا سار بنا عفنججا \*

(الجمهرة 3/ 369، اللسان 150/ 150).

- (6) الجمهرة 3/2/3 واللسان 2/9/4.
	- $.255/1$  اللسان 1/355.
	- $.423/3$  الجمهرة 3/423.
- (9) والجمع تواد الجمهرة 48/2 واللسان 264/20 . (10) والجمع تناه الجمع 13/33/ 44 واللسان 220/20. اللسان 5 / 60 . اللسان 9/101.
	- . 129/5 اللسان 129/

والتَّنَوُّط<sup>(1)</sup> واحدته تنوطة، وهو طائر يدلي خيوطاً من شعجر ثم يفرخ فيها. والسَنْبَته<sup>(2)</sup> الحين من الدهر . والخَلَبُوت<sup>(3)</sup> الرجل الخداع، وأنشد : \* وشر الرجال الخالب الخلبوت \* والتربوت الجمل الذلول عن الأصمعي<sup>(4)</sup>، وقال ابن الأعرابي: بعير تربوت وتريوت.

(1) المادة في الجمهرة 13/31 واللسان 298/99. (2) ويقال السنبة والسنبتة والنسبت أيضاً. (الجمهرة 3/ 296، اللسان 2/ 352). (3) المذكر والمؤنث فيه سواء، قال الشاعر: ملكتسم فلمسا إن ملكتسم خلبتسم وشسر السرجيال المخبالسب الخلسوت

(اللسان 1/223، الجمهرة 3/417).

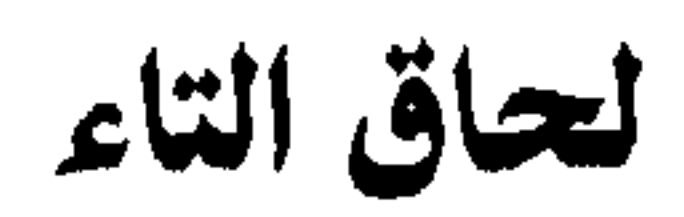

تفسير غريب الباب: قال أبو بكر: التَّسَّرة والتَّضُرة<sup>(1)</sup> من السرور والضرور وجيش ذو تُذرّأ<sup>(2)</sup> أي ذو دفع ومنع، والتُزتَب<sup>(3)</sup> الراتب الثابت، والترنموت<sup>(4)</sup> ترنم القوس وهو صوتها، وأنشد: تجسساوب القسسوس بتسسونمسسوتهسسا يسدريسه أن السوحسش فسي بيسوتهسا وقال أبو زياد التَّمْتِين<sup>(5)</sup> خيوطة تشد بها أوصال الخيام، والتَّنْبِيت<sup>(6)</sup>

(1) الجمهرة 424/3 واللسان 154/6. (2) الجمهرة 1 / 317 واللسان 1 / 66.

فسيل النخل يعني الودي، والتُّقْدُمة<sup>(1)</sup> من التقدم، ويقال عنز تُحْلِبة<sup>(2)</sup> أي تحلب قيل السفاد، والتِخْلِيء<sup>(3)</sup> القشر الذي فيه الشعر فوق الـجلد، يقال: حلأت الأديم إذا أخرجت تحلبئة عن أبي زيد، والتَرْعِيَّة<sup>(4)</sup> الحسن الرعية للأيل والتَعْضُوضْ<sup>(5)</sup> ضرب من التمر، والتَّنذُنُوب<sup>(6)</sup> منه الذي يرطب من قبل إذنابه، وتَدْورة<sup>(7)</sup> موضع، والتَذوِرَة<sup>(8)</sup> دارة بين حبال وهي من دار يدور .

- (1) الجمهرة 2/ 293 ، واللسان 15/ 365. (2) الجمهرة 423/3، واللسان 1/320. (3) ومن أمثالهم: (حلأت حالئة عن كوعها).
- (4) الجمهرة 3/334 واللسان 19/41. (5) الجمهرة 3/33 واللسان 19/52. (6) قال الراجز : فعلستي النسوط أبسا محبسوب إن الغضسا ليسس بسلتى تسذنسوب (الجمهرة 1/ 253، 423، 118)، واللسان 1/ 376). الجمهرة 423/3. (8) الجمهرة 423 واللسان 5/383.

(الجمهرة 3/355، واللسان 2/202).

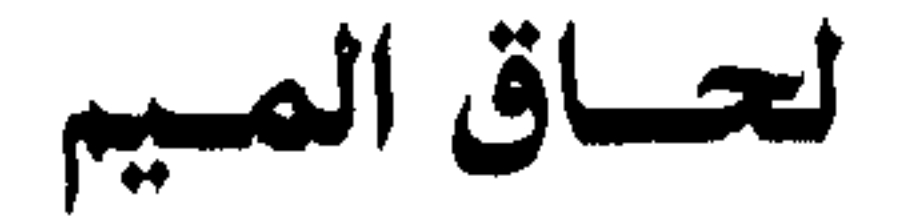

تفسير غريب الباب :

قال أبو بكر : المُخْدَع<sup>(1)</sup> موضع في مؤخر البيت تحت الجائز الموضوع على العرس، والعرس<sup>(2)</sup> الحائط الذي بين الحائطين من أول البيت إلى المعخدع واشتقاقه من خدع إذا توارى، وفيه ثلاث لغات مُغدع ومَخدع ومِخدع والمِدْعَسْ<sup>(3)</sup> المطعن، والمَنْكِب<sup>(4)</sup> عون العريف، يقال منه نكب عليه نكابة والمعلوق والمِغلاق<sup>(5)</sup> واحد، والزُرْقُم<sup>(6)</sup> الأزرق، والدِلْقِم<sup>(7)</sup> من النوق التي تكسر فوقها وسال مرفها وهو اللعاب، وكذلك الدلوق<sup>(8)</sup>

> (1) الجمهرة 201/2 واللسان 416/9.  $(2, 9/8)$ الجمهرة 469/3، 332/2، واللسان 8/8. (3) قال الراجز :

المتحالي محمد الفقعسي : وهسن إن طبارت طخياريس القيزع مسوفيسات الكيسل بسالمسلأ النسزع (الجمهرة 210/2 واللسان 196/196). (6) والهذلول السريع الخفيف، وربما سمي الذئب هذلولاً (الجمهرة3/9/3 واللسان 218/4) للجمهرة 381/3 واللسان 13/77. (8) يقال: حلكوك وحلكوك، ويقال: هو أشد سواداً من حلك الغراب. (راجع حلك وحنك في الجمهرة 2/185 واللسان 12/297) (9) الجمهرة 3/9/3 واللسان 1/324. (10) الجمهرة 3/8/3 واللسان 2/8/272. (11) الجمهرة 1/314 واللسان 12/282.

بعضهم يضم ألف أتى فإن يك ذلك فالأتي<sup>(1)</sup> سيل يأتي إلى بلد لم يمطر<br>أهله، ويقال سيل أتى إذا جاء من بلد إلى بلد لم يمطر أهله.

(1) ويقال: رجل أتى وأتاوى، وهو الغريب، وفي الحديث: (أنا أتاويان) وقال الشاعر: قسوارض تبسرينسي ويحتقسرونهسا مسرقسد يمسلأ القطس الأتسي فيغمسم وجمع الأتي أتى، قال الشاعر ــ النابغة : خلست سبيسل أتسى كسان يحبسسه مسترورفعتسه إلسى السجفيسن والنضسد (راجع الجمهرة 170/11، 216/3، 357/2، 518/3، واللسان 18/18).

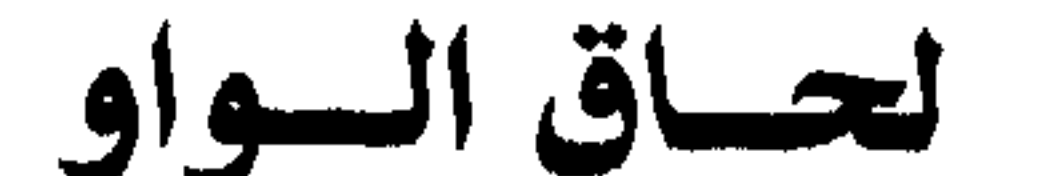

## . 148/3 اللسان 148.

قال أبو بكر: العَوْسَج<sup>(1)</sup> شعجر معروف، والهَوْزَب<sup>(2)</sup> الشديد من الإبل، وقال الأصمعي: هو الحسن. وحَوْمَلٌ<sup>(3)</sup> اسم موضع، وذكره سيبويه صفة ولا أعلمه في الصفات إلا أن يكون مشتقاً من الحمل، والكَوَأْلَل<sup>(4)</sup> القصير من الناس، والعَتُود<sup>(5)</sup> من المعز المعروف، والجَزوَل<sup>(6)</sup> الحجر، ورجل جَمْوَر<sup>(7)</sup> جهير الصوت، والحَشْوَر<sup>(8)</sup> العظيم البطن، والجزوَع<sup>(9)</sup> نبت

تفسير غريب الباب :

(2) الجمهرة 1/283 واللسان 2/33٪. (3) الجمهرة 190٪. (4) اللسان 14/ 99 . (5) الجمهرة 2/ 329، 2/ 263، 3/ 368 واللسان 170/4. (6) الجمهرة 1/83، 3/352، واللسان 13/13. قال الأعلــم: والـجراول جمع جرول وهو ما غلظ من الأرض والـجرادل أيضاً الحجارة وأحدها جرولة .

(النكت 452) .

- (7) الجمهرة 2/ 87، 370، 365، 427، واللسان 220/ 220.
	- (8) الجمهرة 2/33/2، واللسان 266/5.
	- (9) الجمهرة 1/ 263، واللسان 9/ 420.

(النكت 458) .

 $(281/4 \; .263/2 \; {\rm s} \cdot )$ الجمهرة 2/3

قال الراجز :

(9) الجمهرة 413/ 414، 424، واللسان 11/ 314.

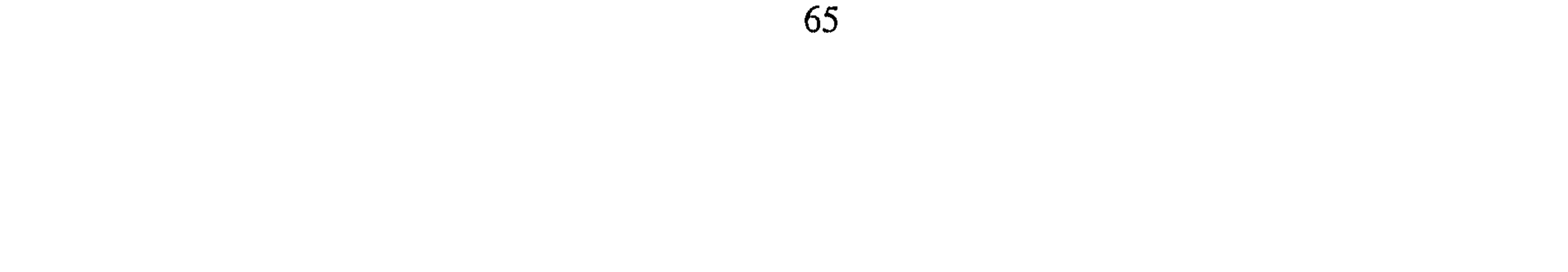

عن هامة كالحجر الوباصي والعناصي: الخصلة من الشعر قدر القنزعة. (اللسان مادة عنص). (5) والجمع عجاجيل. (الجمهرة 2/102 واللسان 13/455). (6) الجمهرة 14221 واللسان 182/2، وقد جاء في الجمهرة إن القلوب لغة يمانية في الذئب، ويقال أيضاً قلبب، قال الشاعر : أتيح لها القليب في بطن قرقرى وقد يجلب الشر البعيد الجوالب كذا أنشده أبو حاتم عن أبي زيد . (الجمهرة 422/3). (7) الجمهرة 432/3 واللسان 287/8. (8) يسترط كل شيء أن يبتلعه . (الجمهرة 3/ 421، 2/ 330، واللسان 9/ 185) .

التضعيف في الثلاثي

تفسير غريب الباب :

- (3) قالوا: زمیح وزماح وزمامیح وزمحین.
- (الجمهرة 2/ 105، 3/ 351، واللسان 2/ 197).
	- (4) الجمهرة 13/3 واللسان 13/43.
		- (5) الجمهرة 1/24 واللسان 1/34.
			- .  $263/1$  اللسان 1/63.
			- .349/9 اللسان.
	- (8) المادة في الجمهرة 155/3، 21/1، 22 واللسان 11/101.
		- (9) الجمهرة 119/2، 230/3، 475، واللسان 219/3.
			- (10) الجمهرة 427/3، واللسان 92/5.
				- (11)موضع بالشام وهو معرب.
- (الجمهرة 112/ 110، واللسان 11/ 318).

. . . . فـــــأوديــــــة الشـــــــر ــبــب فــالشعبتــان فــالأبــلاء الدُّخْلَل <sup>(6)</sup> الصديق المـداخل. ويقــال: ما لي عن هذا الأمر عُنْدَد<sup>(7)</sup> أي ملجأ، ومعد اسم رجل، والمعدان<sup>(8)</sup> أيضاً موضع دفتي السرج، (1) لم يجيء فعل إلا حلز وهو القصير ، وجلق وهو موضع والأخير معرب كما سبق أن ذكرنا . (الجمهرة 352/35، واللسان 204/7). (2) قال ابن سيدة: هكذا حكاه سيبويه متمثلاً به بضم الدال، وعدله بشرنب، وأما ابن جنبي فقال سردد بفتح الدال. (الجمهرة 3/ 349، واللسان 196/4. (3) هو أمية بن أبي عائذ الهدلي. وعجز البيت كما في اللسان: \* جبال شروري إلى سردد \*

(اللسان 196/4).

(4) الجمهرة 1/245، 3/349 واللسان 9/363. الجمهرة 349/3. (6) يقال: أطلعت فلاناً على دخلل أمري ودخلل أمري ودخلة أمري إذا أبثثته مكتومك. (الجمهرة 2/202 واللسان 13/256). (7) الجمهرة 349/3، واللسان 304/4. (8) هكذا قال الأصمعي، وأنشد لأبي خراش الهذلي: رأت رجسلأ قسد لسوحتسه مسرازي فطافت بريان المعدين ذي شحم وقال أبو عبيدة: المعدان هما موضع السرج من جنبي الفرس، وأنشد: فسأمسا زال سسرج عسن معسد فسأجسدر بسالحسوادث أن تكسونسا (المجمهرة 282/282، 283، واللسان 4/3/4).
وحبسر اسسم بلسد، والفِلِـزٌّ<sup>(3)</sup> جــواهــر الأرض كــالــذهــب والفضــة والرصاص، ويقال: هو خبث ما أذيب من ذلك، والطَّمرٌّ<sup>(4)</sup> من الخيل الطويل القوائم الخفيف الثوثب، والهبرّ<sup>(5)</sup> البعير الكثير اللحم، وناقة هبرة وهداء، والخبقّ <sup>(6)</sup> الطويل من الرجال، ويقال جاء على تَتفَّة <sup>(7)</sup> ذلك وتفيئة

والصُّمْلُ") الشديد الخلق والعتَلُّ <sup>(2)</sup> الغليظ الجافي.

- (1) الجمهرة 3/87، واللسان 13/409.
- (2) الجمهرة 21/2 واللسان 13/449.
	- (3) قال الراجز ــ رؤبة :

أجسرد أو جعسد اليسديسن خبسز مستحسا المسلح مسسن فلسسنر (الجمهرة 12/3، 350، واللسان 259/7). (4) الطمر من الوثب. طمر الفرس يطمر ويطمر طمراً إذا وثب وفرس طمر فعل من ذلك . قال الشاعر ــ أبو كبير الهذلي :

قال أبو بكر : ولم نلف تفسير تُبَّع<sup>(1)</sup> وعُنبب<sup>(2)</sup> وجِدَبَ<sup>(3)</sup> . والتبع الظل<br>نال التبع ضرب من اليعاسيب، وأما التُبع بالضم فلا أعلمه .

التضعيف في موضع العين واللام

تفسير غريب الباب:

قال أبو بكر: الحورور والحَبَربْر<sup>(1)</sup> الشيء القليل، يقال ما أعطاه حورورا ولا حبربرا، والحبربر أيضاً اللئيم القصير، والتَبْريَر<sup>(2)</sup> الصوت الشنيـع، والصمحمـح(<sup>3)</sup> الشــديــد مــن الــرجــال، والــدَّمكمَــك<sup>(4)</sup> مثلــه، والبرَهرَهة<sup>(5)</sup> من النساء الناعمة التي كأنها ترعد من الرطوبة، والذَرَخْرَح<sup>(6)</sup> (1) أنشد: \* أماني لا يجدين عنه جبربرا \* (الجمهرة 3/1/3، 453، واللسان 233/5). (2) الجمهرة 3/1/3، واللسان 115/5. (3) الجمهرة 3/1/3، واللسان 350/350.

(4) الجمهرة 3/1/3، واللسان 2/313. .368/17 اللسان 368/ (6) يقال ذرحرح وذرحرح ــ بتشديد الراء الأولى وفتح الثانية ــ وفيه لغات وهو اسم لطائر فوق الذباب قليلاً مجزع مرقش بحمرة وسواد وصفرة وجاء في الجمهرة أنه اسم لدويبة لها سم قاتل، وتجمع: ذراريح وذرارح، قال الشاعر ـ الحطيئة : فلمسا رأت أن لا يجيب دعباءهنا مستقيت علىي لبوح دمياء البذرارج والذرحرح السم القاتل، قال الراجز : قسالست لسه وريسا إذ تنحنسح للسيل يستسى مسن السذرحسرح أو ليته في رأس رمح مطرح (شسوح الشسافيــة ص 18، والجمهــرة 463/3، 127/2، 128، واللسسان  $(296/3)$ 

واحد الذرارع والمُجلَعْلَع<sup>(1)</sup> الجعل، وذكر أبو حاتم عن الأصمعي قال: عطس أعرابي كان يكثر أكل التراب فخرج من أنفه خنفساء نصفها طين ونصفها خلق، فقال لي رجل منهم: خرج من أنفه جلعلعة، قال فلا أنسى فرحيي بهذه الكلمة .

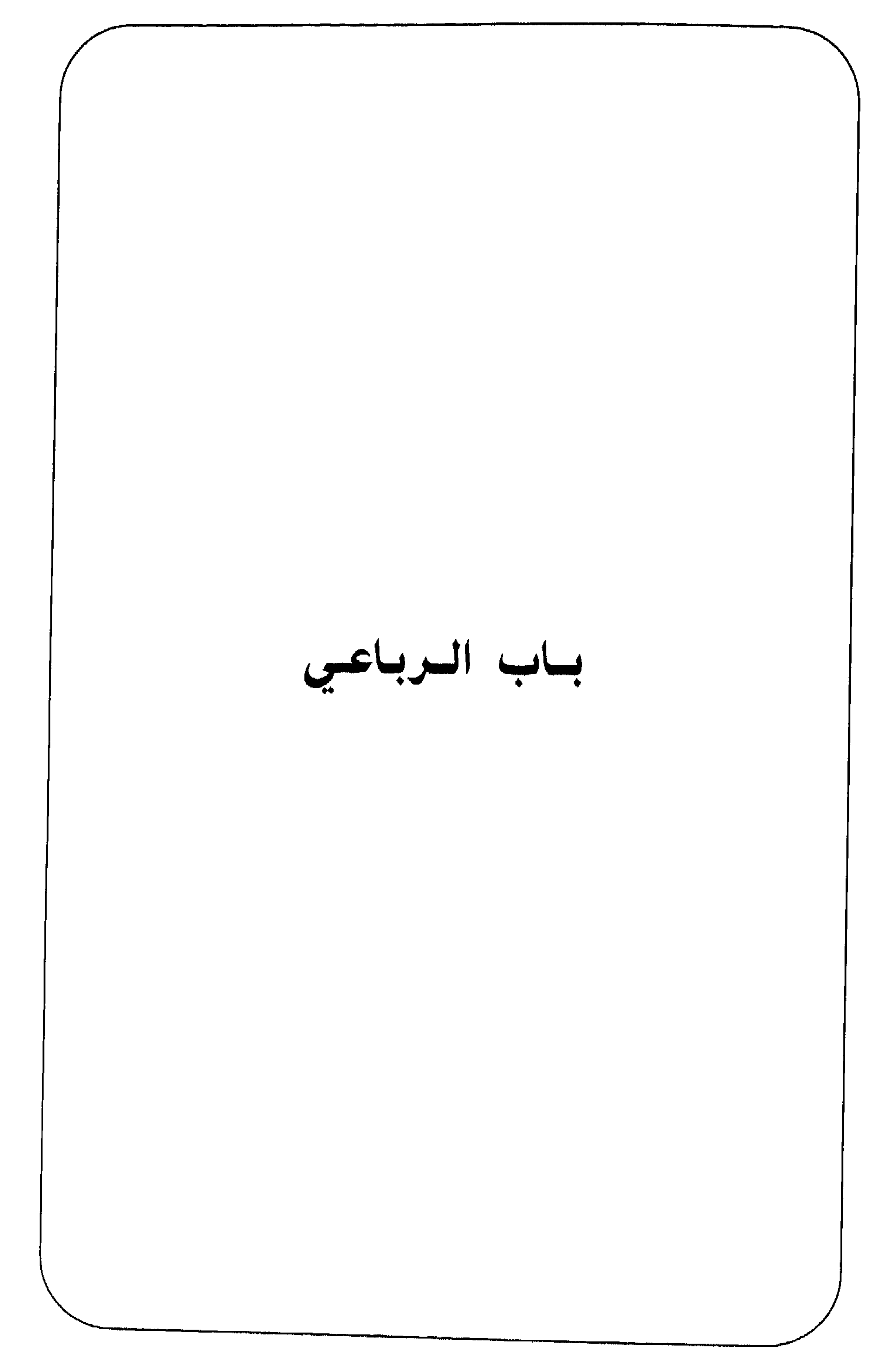

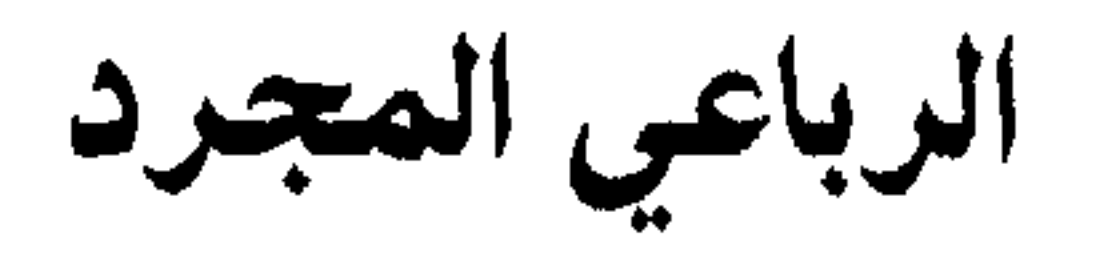

تفسير غريب الباب :

قبال أبسو بكسر: الجَعْفر<sup>(1)</sup> النهـر الصغيـر، والسّلهـب<sup>(2)</sup> الطـويـل، والخَلْجِم<sup>(3)</sup> والشَّجْعَم<sup>(4)</sup> مثله. والتَّرْتُم<sup>(5)</sup> ما فضل في الإناء من طعام أو أدام، والبُرْثُن<sup>(6)</sup> واحد البراثن السباع، والجُرْشُع<sup>(7)</sup> العظيم من الجمال، والصُّنْتُم (<sup>8</sup>) الصلب الرأس من الظلمان، ويقال حمار صنتع شديد الرأس ناتيء الحاجبين عريض الجبهة، ويقال الصنتع الشاب الشديد، والكُنْدُر<sup>(9)</sup>

- (1) الجمهرة 324/323، واللسان 212/5.
- (2) الجمهرة 3/ 311، 367، واللسان 457/1.
- $(3)$ الجمهرة 3/367، 507، واللسان 15/80.
- ウオオジオビーボー けに

- والهِجْرَع<sup>(5)</sup> الطويل والهجرع الأحمق أيضاً والهِبْلَع<sup>(6)</sup> الذي لا يعرف  $(7)$   $(7)$ ,  $(7)$   $(8)$
- القصير والزُّبْرِج<sup>(1)</sup>، السحاب الخفيف الذي تسفره الريح، والدلقم قد مر تفسيره، والعِنْفِصْ<sup>(2</sup>)، البذيئة القليلة الحياء من النساء والخِرْمِل<sup>(3)</sup> المرأة الحمقاء، وقال الأصمعي: يقال للحمر إذا استوت متونها من الشحم حمر زِهَالقِ<sup>(4)</sup> واحدها زِهْلِق.

(الجمهرة 350/350، 407، واللسان 430/6).

 $\blacksquare$ 

ويروي حوى، والقمطر أيضاً القصير، والعُلَبط<sup>(1)</sup> من الرجال الضخم وناقة علبط عظيمة، والدُّوَدِم<sup>(2)</sup> والدوادم شبه الدم يخرج من السمرة وهو الحذال، يقال: حاضت السمرة إذا خرج ذلك منها: والعُجَالط<sup>(3)</sup> اللبن الخاثر المتكبد، والعُكَالط<sup>(4)</sup> مثله، والعَرَتْن<sup>(5)</sup> شجر يدبغ به أو معروقه، وتسمى عروقه العرنة، يقال سقاء معروف إذا دبغ بالعرتن وفي العرتن لغات : عرتن عرتن وعرنتن وعرنتن.

وعَرَنْقُصان<sup>(6)</sup> نبت يكون بالبادية، ولم نلف تفسير جفْرد<sup>(7)</sup>.

(1) يقال لبن علبط أو علابط إذا خش، ويقال غنم علابط وعلابطة وعلبطة إذا كثرت ــ قال الراجز :

الرباعي المزيد بالواو

(الجمهرة 37/3، 373، واللسان 35/334).  $(2)$ اللسان 38/8، والمنصف 14/1. (3) الجمهرة 372/3، واللسان 186/9. (4) والعشوزن الغلبظ من الإبل وأرضون عشاوز غلاظ. (الجمهرة 29/3، واللسان 17/158). (5) العرومط: الكساء عن الزبيدي وذكره سيبويه صفة وقال السيرافي هو الطويل. (تنقيح الألباب 291). (6) العبثر مشتق من العبيثران، وهو ضرب من النبات له رائحة طيبة فهو من لحاق الياء إذن . (الاستدراك 31، الجمهرة 296/3، واللسان 207/6). .  $470/6$  اللسان 6/070.

كالجبال واحدته كنهورة، وأنشد:

والقُرْضوب<sup>(5)</sup> اللص القاطع من قولهم قرضبت الشيء إذا قطعته . والسُّرْخُوب <sup>(6)</sup> الطويل، وقربوس السرج معروف، وحكى النضر بن شميل القَرَبُوس(7) والقربوت بمعنى، والزَّرجون<sup>(8)</sup> معروف، ويقال هو الخمر (1) اللسان 147/5 قال السيرافي: هو ملك عظيم من ملوك الهند ويقال ككل ملك عظيم بلهور، ويمكن ذلك لأن سيبويه جعله صفة ملحقة ككنهور وهكذا وقع في الكتاب بلهور بالراء وابن جني يقول بلهون بالنون. (تنقيح الألباب 291). (2) قال أهل اللغة: القندل الشديد الرأس والصندل الشديد الجسم والقدل فعل ممات، وهو أصل بناء القندل، والنون فيه زائدة. (الجمهرة 2/472، 293، 391/3 واللسان 14/88).

 $.236/14$  اللسان 14 $(3)$ اللسان 9/10 (4) .  $210/9$ (5) لا يتمشى تفسير الزبيدي لهذا المثال مع قول الشاعر ــ سلامة بن جندل السعدي : قسوم إذا صــرحــت كحــل بيــوتهـــم ملجأ الضريك ومأوى كل قرضوب فمعناها هنا (مأوى كل فقير) وهكذا تفسيرها في : (الجمهرة 2/185، واللسان 163/2). (6) الجمهرة 3/383 واللسان 1/449. (7) الجمهرة 3/417 واللسان 8/54. (8) يقال معناه أغصان الكرم وقالوا هو العنب بعينه، أنشد ــ أبو عثمان الإشناندائي : كسسأن بسساليسسونسسأ المعلسسول مساء دوالسمى زرجسون ميسل (الجمهرة 417/3، 245، واللسان 75/17).

# ومنكباً وكلكلاً مفردساً ل<sup>97</sup> # وقد سمعنا أن الفردوس الكرم وخضرته، والحِزْذَوْن<sup>(6)</sup>، الحرباء، والعِلْطَوْسْ (7) الناقة الجبارة الفارعة. وقمَحْدُوَة<sup>(8)</sup> الرأس معروفة، والخَيْتَعُور<sup>(9)</sup> هو ما تراه في الهواء كالعنكب، والخيتعور الباطل، والخيتعور الذي لا يوثق به، ويقال للذئب خيتعور أنه لا عهد له، والخيتعور الغول أيضاً، وأنشد للحارث أكل المرار : كل أنثى وإن بدا لك منها آيــة الحــب حبهــا خيتعــور  $.393/15$ اللسان 15/  $.147/15$ الجمهرة 147.

(3) كذلك فسر في الحديث (يبطح لها يوم القيامة بقاع قرقر). (الجمهرة 1 / 147، 3/ 417، واللسان 8/ 55). (4) قال الليث: كرم مفردس أو معرس . (اللسان ــ فرس ــ 8/43، والجمهرة 3/333). . 44/8 اللسان 44/8. (6) قال ابن دريد : الحرذون دويبة لا أقف على حقيقة وصفها . (الجمهرة 127/2، واللسان 16/265). (7) ويقال عدد علطوس أي كثير، قال الراجز: \* جاءوا بکل بازل علطوس \* (الجمهرة 467/3، واللسان 24/8). .370/4 اللسان). (9) الجمهرة 3/ 403، واللسان 311/5، والبيت لحجر بن عمرو الكندي.

(تنقيح الألباب 292).

Part of the color

 $ROS/12 \times 11$ 

# غضبي كأفعى الرمثة الحربيش \* وهمهيم(٦) من الهمهمة، قال ذو الرمة : \* ... لاحق الصقلين همهيم \* والزِحليل<sup>(2)</sup> الأملس وجمعه زحاليل. والخِنْذِيذ<sup>(3)</sup> واحد الخناذيذ<br>وهي الجياد من الخيل. والغُزْنَيْق<sup>(4)</sup> طائر والغرنيق أيضاً الشاب من الرجال

ا 
$$
(1)
$$
 الجمهرة 1 / 165، 165 / 1 للسان 167 / 16 .

$$
, 22/5 \text{ lmm} \tag{3}
$$

(6) الجمهرة 401/3، واللسان 4/8.

مأخوذ من العترسة، وكُنأبِيل'') اسم أرض ، قال ابن مقبل: دعتنا بكهف من كنابيل دعوة \_ على عجل وهماء والركب رائح والعَفْشليل(2) الجافي والعفشليل أيضاً الضبع، قال ساعدة يصف الضبع: . . . . . . . . . . . . . عليها متفساء كسالعبساة عفشليسل

الرباعي المزيد بالألف

تفسير غريب الباب :

 $14<sub>1</sub>$ 

(الجمهرة 297/393، 321، 395، واللسان1/247).  $.271/4$ اللسان 4/171. (4) وهو اسم من أسماء الأسد ـ لعله من صفاته. (الجمهرة 3/ 392، واللسان 8/ 333). (5) وهو غليظ العنق كذلك. (الجمهرة 3/ 391، واللسان 6/ 230). (6) قال الراجز ــ أبو محمد الفقعسي : لمسا أتساك سسائسلا مخبسا كيسف قسريست شبيخسك القسرشبسا (الجمهرة 3/ 306، واللسان 12/ 163).

88

جمع قرشب وهو الغليظ الضخم في جسمه الطويل عن ابن دريد، وحمْلاق <sup>(1)</sup> العين ما ولى الجمجمة من الحدقة، ويقال: حملق الرجل إذا فتح عينيه ونظر نظراً شديداً، ويقال الحملاق باطن الجفن، وقد حملق إذا قلب جفنه وهو أصح من القول الأول. والسِرْداح<sup>(2)</sup> المكان اللين عن الأصمعي، والشِنْعاف $^{(3)}$  الطويل، والشنعاف أيضاً رأس يخرج من الجبل وجمعه شناعيف. والهلْباج<sup>(4)</sup> الأحمق الدني الضعيف، والجَنْجاث<sup>(5)</sup> نبت

 $\sum_{i=1}^n x_i = 1$ وقد قالوا أن أصل بنائه الهلبج، وقد قالوا أيضاً هَلبج. (الجمهرة 299/2، 386/3، واللسان 215/3).

- (5) قال الشاعر ــ كثير عزة: فمسا روضسة بسالحنزن طيبسة الشرى بسأطيسب مسن أردان عسزة مسوهنسا
- يمسج النسدى جثجاثها وعىرارها وقد أوقدت بالمندل الرطب نارها (الجمهرة 1/131، واللسان 433/2.
- (6) قال الشاعر ــ النابغة الذبياني: يتحلسب اليعضيسد مسن أشسداقها
- صغر مناخرها من الجرجار (الجمهرة 1 / 133، واللسان 202/5).

. وصيغتهن وصيغتهن (الجمهرة 4/3 3، واللسان 13/405). (5) قال ابن دريد: البرنساء بمعنى الناس معرب لأن البر بالنبطية ابن ونسا انسان. (الجمهرة 1/255، 3/465، واللسان 7/424). وهي كذلك أعجمية عند كراع. (تنقيح الألباب 294). (6) الجمهرة 2/295، واللسان 8/54. (7) يقال قرناس وقرناس. (الجمهرة 33/833، 386، واللسان 8/65). (8) أصل بنائه الحبركة. (الجمهرة 300/303، 397، واللسان 12/390).  $.266/1$  اللسان 1/266.

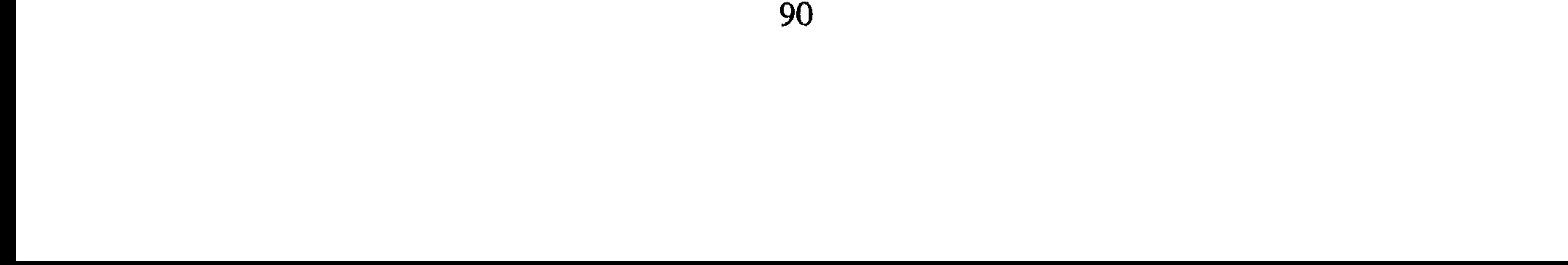

البقل طيبة الطعم، والعُقْرُبان<sup>(9)</sup> ذكر العقارب، وعُرْقُصان<sup>(10)</sup> نبت، والدُّشَّمان <sup>(11)</sup> العظيم الأسود من الرجال. (1) جاء في الجمهرة رجل جحنب وجحانب وهو القصير الغليظ. (الجمهرة 3/ 297، واللسان 1/ 246). (2) الجمهرة 404/3، واللسان 361/3. (3) الجمهرة 4/3/3، واللسان 115/2. (4) الجمهرة 3/313، واللسان 13/953. (5) سمع القرفصا مقصور بفتح أوله والقرفصاء بضم أولها، تمد وتقصر. (الجمهرة 3/333، واللسان 8/339). (6) طرمس الرجل إذا كره وجهه، وطرمست الكتاب إذا محوته، والطلمسة والطرمسة

سوام،

 $.287$ اللسان 287. (9) العقربان دويبة كثيرة القوائم وهي التي تسميها العامة دخال الأذن. قال الشاعر: تبيست تسدهسده القسرآن حسولسي متحسك المتأسلك عنسله رأس عقسربسان (الجمهرة 3/ 308، 414، واللسان 12/ 115).

 $(10)$ اللسان  $(10)$ (11)رجل وحسماني ودُحسماني وهو الغليظ الأسود وقالوا دخشماني، بالخاء والشين . (الجمهرة 327/3، واللسان 15/86).

- (1) الجمهرة 1/146 واللسان 11/415.
	- (2) الجمهرة 416/3 واللسان 56/3.
- (3) الجمهرة 1/152، واللسان 10/48.
- (4) قال الشاعر ــ لبيد بن ربيعة العامري:
- فخمسة ذفواء تسرتسي بسالعسرى
- القردماني فارس معرب. (الجمهرة 1/198) 2/14، 413، 499، واللسان 15/375). (5) وبنو جحجبي قبيلة من الأنصار، قال الشاعر ــ قيس بن الخطيم: بيسن بنسي جحجبسى وبيسن بنسي أزيسد فسانسي لجساري التلسف (تفسير غريب الأبنية لأبي حاتم السجستاني لوحة، والجمهرة 348/3، واللسان  $. (246/1)$ (6) الجمهرة 475/3، واللسان 400/6. اللسان 17/499. اللسان 287/2. (9) الجمهرة 3/ 407، واللسان 6/ 5. (10)الضبغطى والصنبعطى بالعين والغين مقصورتان، يقولون: قد جاءك صنبغطى =

قسردمسانيسا وتسركسا كسالبصسل

(6) مر تفسيره. وانظر الجمهرة 297/3 واللسان 246/1. (7) الجمهرة 3/883، واللسان 2/215. (8) الهيذبي وهو مثل الهرذبي أيضاً، قال الشاعر ـ أمرؤ القيس: إذا راعسه مـــن جـــانبيـــه كليهمـــا مشى الهيذبى في دفه ثم فرفرا (الجمهرة 1 / 146، واللسان 55/5). وقال ابن خروف: أما الهرندي فلم يفسره أحد وأما الهرندي بسكون النون فكذلك أيضاً مع أن النون ثالثة ساكنة بابها الزيادة حتى يقوم دليل على أصالتها وأما الهرندي فقد فسره ابن الجني بمشية الهرابده وكذلك وقع عند السيرافي وإن صح فليس بأعجمي لأن سيبويه لا يجعل الأعجمي مثالاً وقال ابن ولاد يقال هذا الهربذي. (تنقيح الألباب 295) .

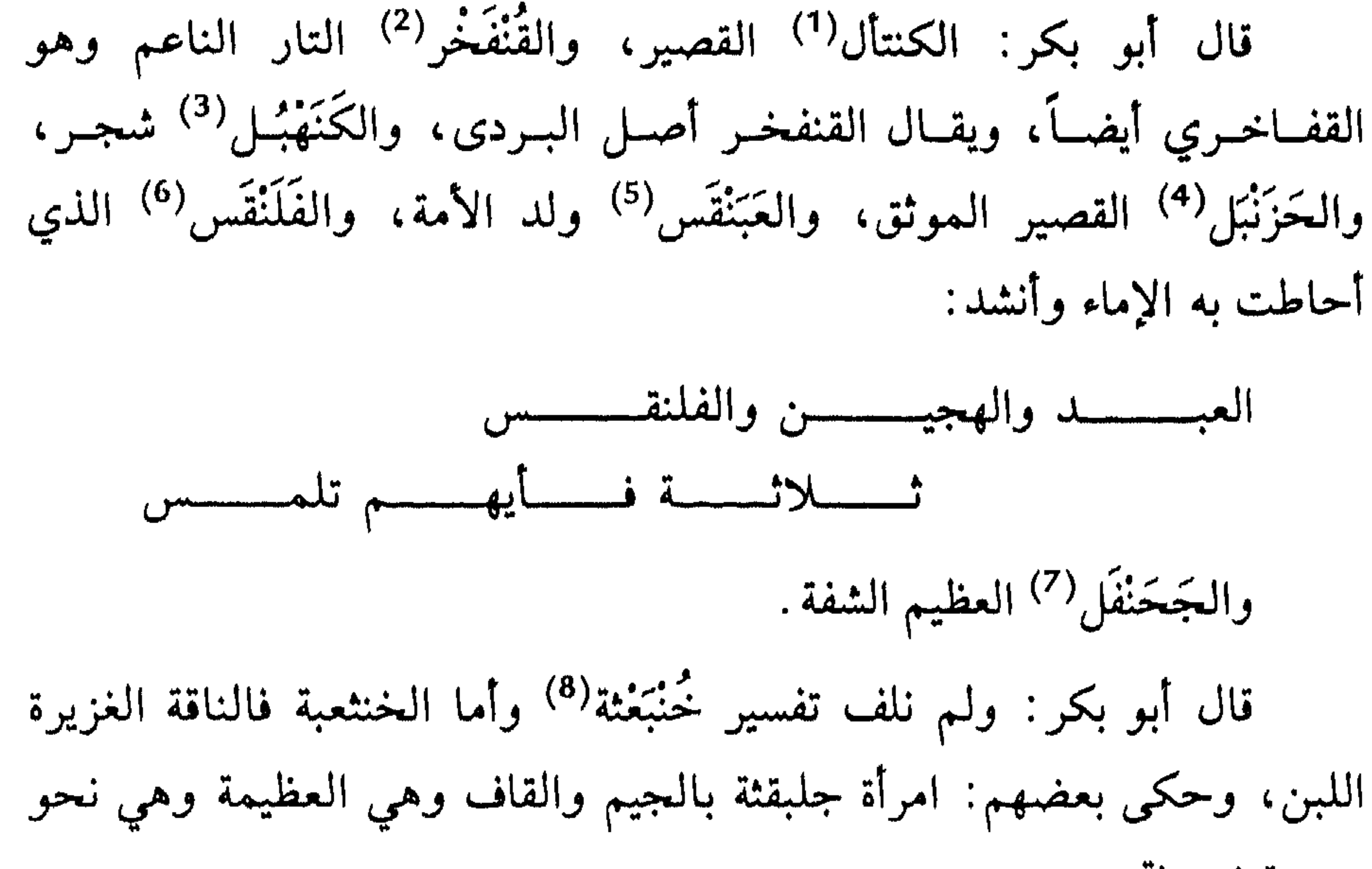

- صورة خنبعثة .
- (1) هو بالكاف وقد حرف في الاستدراك ص 34. (2) الجمهرة 33/33 واللسان 434/6. (3) قالوا كنهبل وكنهبل.
- (الجمهرة 372/3، واللسان 14/124).
- (4) الجمهرة 370/373، واللسان 1/300.
	- اللسان  $(5)$  . 3
- (6) اللسان مادة هجن 322/7، والجمهرة 370/37، وانظر اللسان 47/8.
	- (7) الجمهرة 370/3، واللسان 108/13.
	- (8) المادة في الجمهرة 302/303، واللسان 450/ 450.

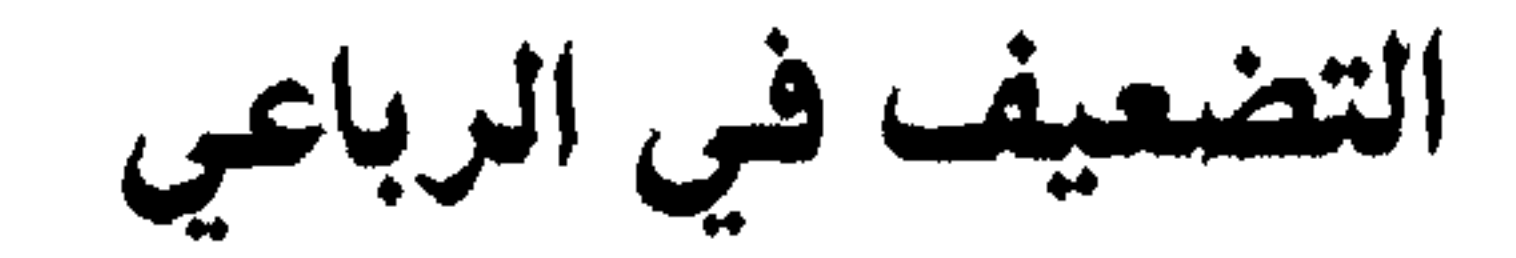

تفسير غريب الباب:

قال أبو بكر: العِلَّكْد<sup>(1)</sup> الغليظ الشديد العنق، والهلَّقْس<sup>(2)</sup> الغليظ الشديد وشِنَّغْم<sup>(3)</sup> اتباع ، يقــال رغماً شنغما، والرواية في الكتاب، بالعين عير معجمة والهمقع<sup>(4)</sup> جنى التنضب، والزُّقلِق<sup>(5)</sup> الـذي يقضي شهوته قبل أن يفضــــــي إلــــــى الـمـــــرأة، والــــدُّمَّلِــــص(<sup>6)</sup> البــــراق، ويقـــال رجــــل فيــــه

- (1) الجمهرة 3/335، 352، واللسان 3/4/4.
	- $(2)$ اللسان 136/8.
- (3) قال ابن خروف: أما الشنفم فلا أعرف له اشتقاقاً وسألت عنه جميع شيوخنا فلم أجد أحداً يعرفه وقد وقع في الأبنية وكان مشايخنا يزعمون أن كثيراً من النحويين صحف هذا الحرف في كتاب سيبويه فقال شنعم بالعين غير معجمة، وقال أبو علمي القالبي
- 

شُمَّخْرة<sup>(1)</sup> وضمخرة أي كبر، والشمخر من الرجال الطامح النظر، قال رؤبة :

\* أبناء كل مصعب شمخر \*

يقـال الشمخـر والضخمـر الفحـل الـجسيــم، والــدُّبَّجْـس° (2) الضخـم والهَمَّرِشْ<sup>(3</sup>) العجوز الكبيرة، والشَّفَلَّح<sup>(4)</sup> ثمر الكبر، وهو أيضاً الواسع المنخرين العظيم الشفتين من الرجال، والهَمَرَّجة<sup>(5)</sup> الشدة، وأنشد:

اختلاط.  $\overline{\phantom{a}}$ 

والسَّبَهْلَلَّ<sup>(1)</sup> الفازع، يقال جاء فلان سبهللاً أي لا شيء معه، والسبهلل الباطل أيضاً، ويقال أنت الضلال ابن السبهلل. والعِرْبَدّ<sup>(2)</sup> حية تنفخ ولا تؤذي، والقرشب قد مر تفسيره، والهِرْشَفّة<sup>(3)</sup> العجوز والهرشفة أيضاً قطعة كساء أو نحو ذلك ينشف بها الماء من الأرض ثم يعصر في الإناء. وأنشد أبو عبيدة:

والطَرْطَبِّ<sup>(8)</sup> الثدي العظيم، يقال: امرأة ذا طرطبين، والطرطبة العجوز، ويقال الطرطبة الطويلة الثديين، وأنشد يعقوب:

(1) قال الشاعر ــ أنشده أبو حاتم عن أبي زيد:<br>كنسته له مسفى المصلة الشاخط: المستقبل المستقبل *Contract Contract Contract Contract Contract Contract Contract Contract Contract Contract Contract Contract Contract Contract Contract Contract Contract Contract Contract Contract Contract Contract Contract Contract Cont* 

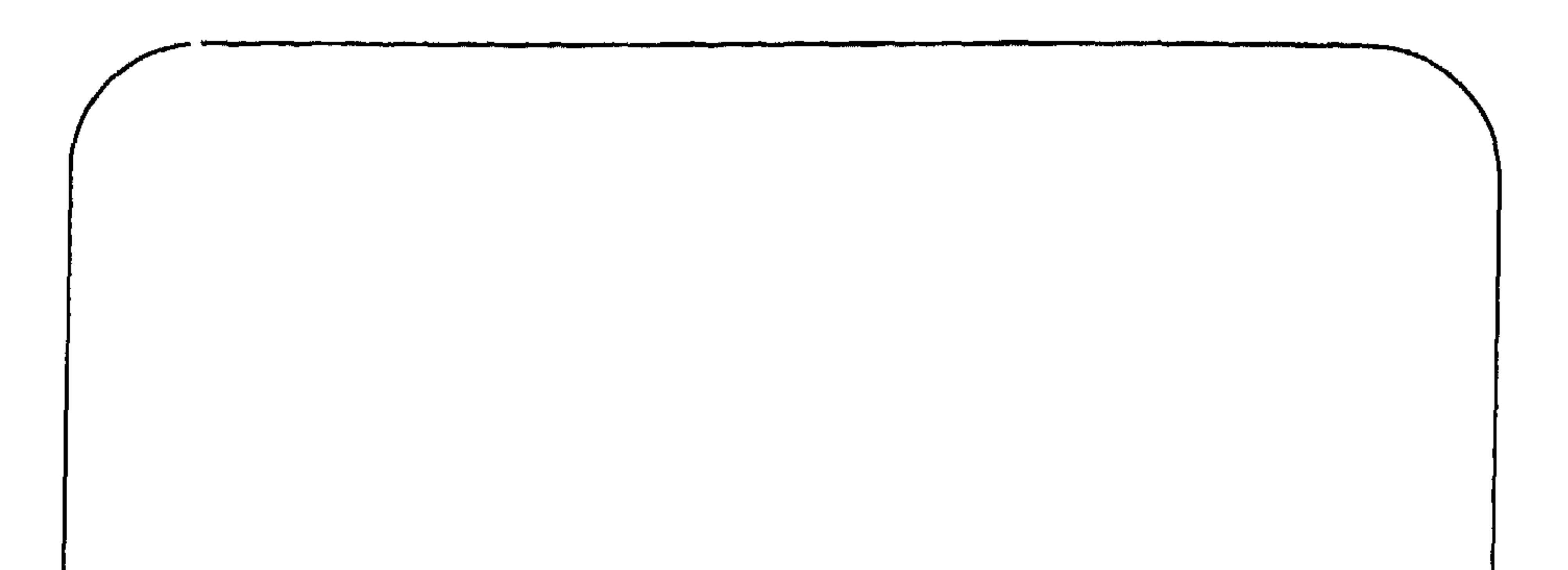

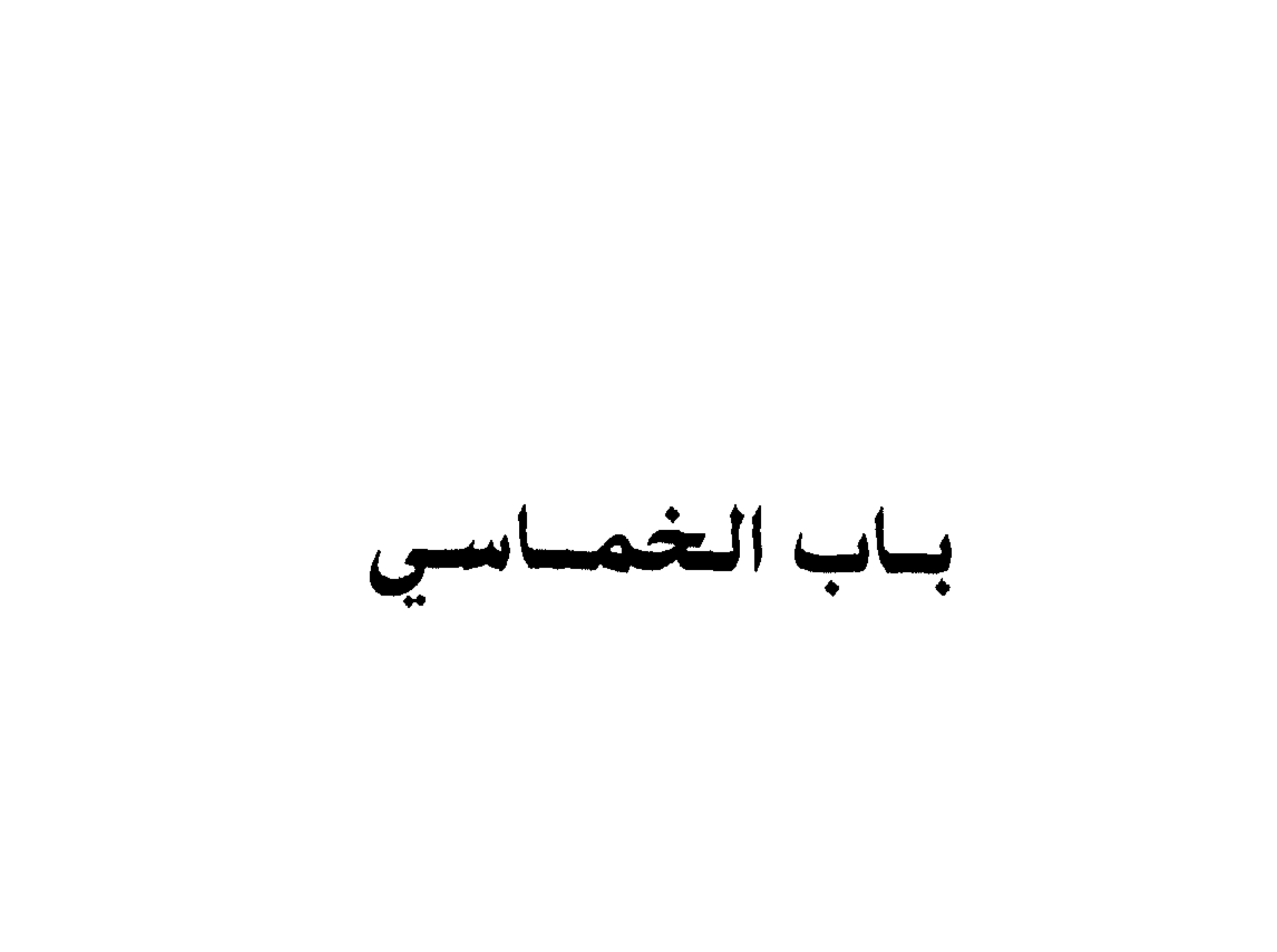

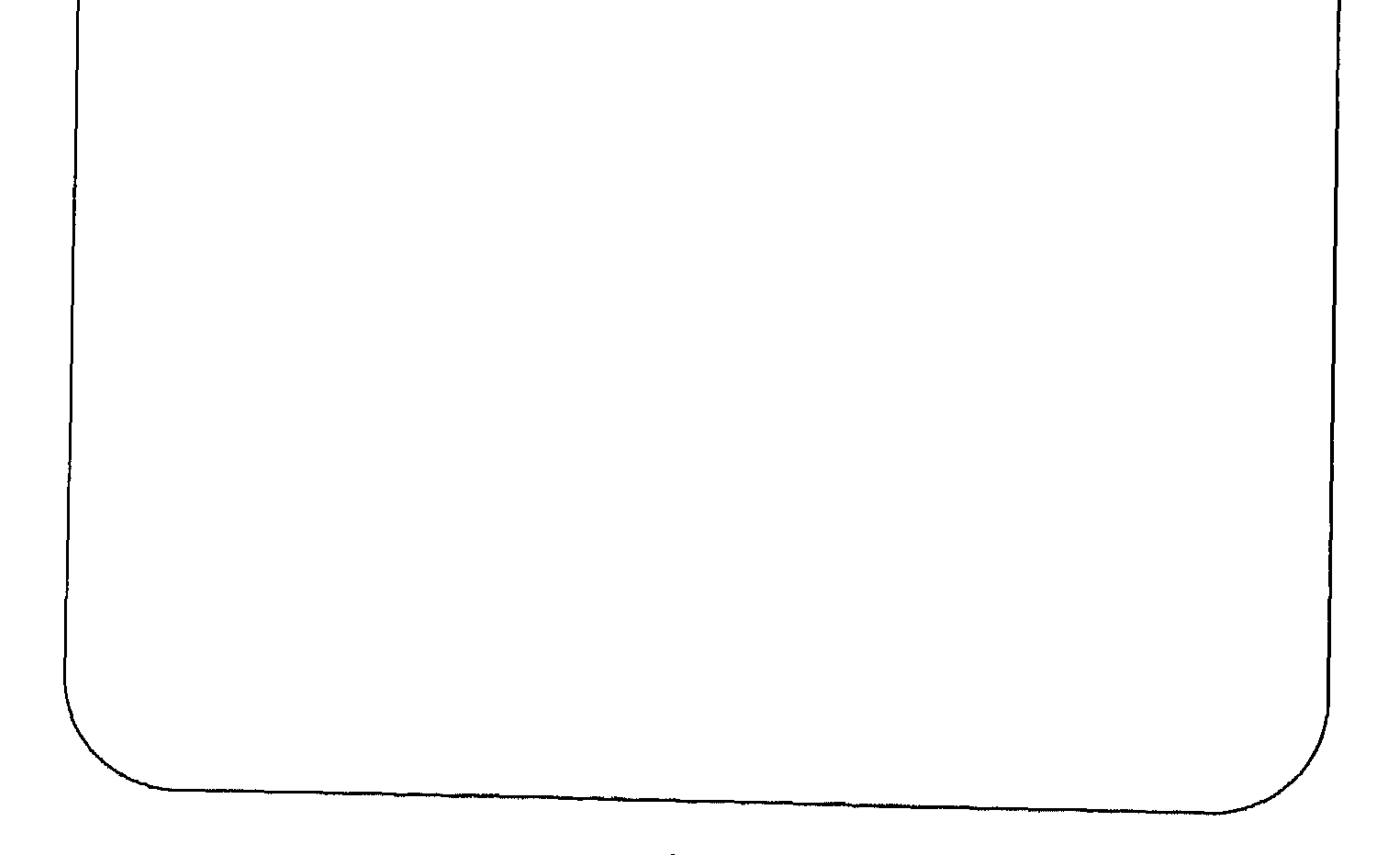

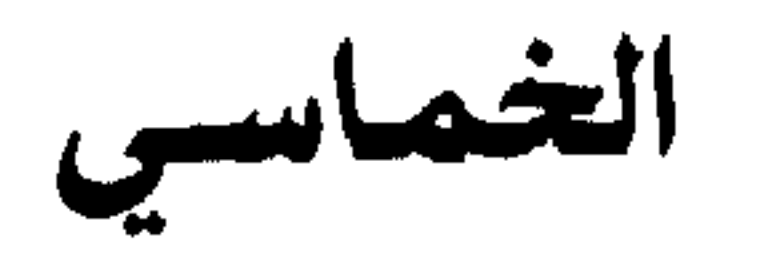

تفسير غريب الباب :

قال أبو بكر: الفَرَزَدَق<sup>(1)</sup> قطع العجين واحدته فرزدقة، والهَمَرْجَل<sup>(2)</sup> السريع والجَنَعْدَل<sup>(3)</sup> من الابل الضخم القوي، والشَمَرْدَل<sup>(4)</sup> الحسن الخلق من الإبل، ويقال الشمردل الذليل، والقَهْبَلس(5) المرأة العظيمة عن أبي عمرو والقهبلس حشفة الذكر، والجَحْمَرِش<sup>(6)</sup> الأفعى الغليظة، والصَهْصَلِق<sup>(7)</sup>

- (1) الجمهرة 3/ 369 واللسان 12/12.
- (2) الجمهرة 3/ 369 واللسان 14/ 236.
- (3) الـجنعدل والـجنعدل بكسر الدال وفتحها، قال الشاعر ــ يخاطب امرأة:
	- \* مثل الأتان نصفا جنعدلة \*
		-

ويقال جعدل وجنعدل .

(الجمهرة 3/323، 371). (4) قال الراجز : قسد قسرنسونسي بسامسريء شنساق شمــردل يـــابــس عظـــم الســـاق (الجمهرة 3/ 369، واللسان 13/ 395).  $.68/8$  الجمهرة 3/407، واللسان 8/8. (6) والجحمرش العجوز اليابسة، قال الراجز ـ عقال بني رزام: قسد وكلسونسي بعجسوز حجمسرش مستحدرة اللحسم كسنروم قنفسرش (الجمهرة 3/ 417، 320 واللسان 8/ 109). (7) قال الراجز : \* صهصلق الصوت بعينها الصبر \*  $\equiv$ 

قال أبو بكر : ولـم نلف تفسير حِنبتر<sup>رن</sup> .

- (4) تهذيب اللغة 336/5، واللسان 113/13.
	- (5) الجمهرة 3/406، واللسان 296/5.
		-

لحاق الزوائد في الخماسي

تفسير غريب الباب: قبال أبسو بكس: السَّلْسَبِيـل'') الممـاء السلـس السهـل فـي الحلـق، والخَنْدَريس؟ الخمر العتيقة، ويقال حنطة خندريس للقديمة، والعَنْدَلِيب؟ (3) طائر صغير، والدَّرْدَبِيس<sup>(4)</sup> الداهية. والعَلْطَمِيس<sup>(5)</sup> الضخم الغليظ من الإبل، ويقال: كذب كذباً حَنْبَرِيتاً<sup>(6)</sup> أي خالصاً، وأصلح القوم صلحاً حنبريتاً أي خالصاً، وحكى يعقوب عن ابن الأعرابي: ضاوي حنبريت أي ضعيف والخُزَعْبِيلٌ<sup>(7)</sup> الباطل، يقال دعنا من خزعبلاتك، والقُذَعميل<sup>(8)</sup> الضخم

(1) السجمهرة 3/ 401 واللسان 13/ 366. (2) اشتقاقه من الخدرسة وليس اللفظ بعربي محض، وقال بعض أهل اللغة الخندريس - رومية معربة . (الجمهرة 3/ 330 واللسان 3/ 375). (3) الجمهرة 3/ 401، واللسان 123/2. (4) قال الراجز : أحسسين منهسا منظسراً إبليسمس عجيسسز لطمسساء دردبيسسس (الجمهرة 3/401، واللسان 7/384). (5) وعلطموس مثل علطميس. (الجمهرة 43/ 401، 407، واللسان 8/ 24). الجمهرة 3/ 400، واللسان 3/ 331. (7) المادة في الجمهرة 3/1/3، واللسان 13/17/ .  $.71/14$  اللسان 14/

الرأس، والدُّرَخميل'') الداهية وكذلك درخمين، وأنشد: \* نزلي علي داهية درخمين \*

ويقبال البدرحميس ببالحياء غيبر المعجمية الثقيبل مس البرجيال، والعَضْرَفُوط<sup>(2</sup>) ذكر العظا، ويقال: هو ضرب من العظا أكبر منه وليس

قال أبو بكر: ولم نلت تفسير حبعبيل وبُلُعُبِيس
$$
^{(7)}
$$
.

(2) الجمهرة 340/343، 407، واللسان 225/9. (3) قال ابن دريد : يفتعول لـم يجيء في الأسماء إلاّ يستعور (موضع) قال عروة بن الورد : أطلعــت الآمــريـــن بصـــرم سـلمـــى فطـــــاروا فـــــي عضـــــاه اليستعــــور وقد مر بنا أن ابن جني أنكر عليه ذلك واعتبره هاذياً. (الجمهرة 3/404، وانظر اللسان 1/464). (4) الجمهرة 3/ 407 واللسان 6/ 378. (5) يقال الضبغطري والضبعطري . (الجمهرة 3/ 407، واللسان 152/6). . 55 / 8 اللسان  $(6)$ (7) ورد في الجمهرة: ناقة بلعس وهي المسترخية المتبخبخة اللحم. (الجمهرة 310/3، واللسان 3/9/329).
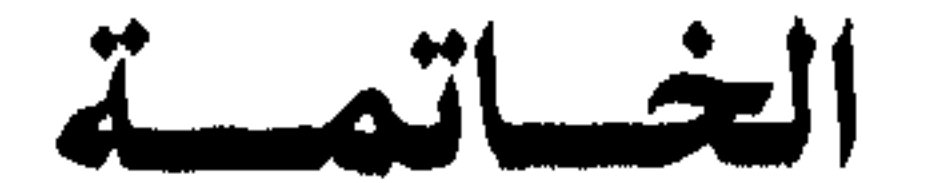

وقد تتبعنا من خلال عرض مادة كتاب الاستدراك تطور دلالات الألفاظ في معاجمنا اللغوية، ونرجو أن يكون في هذا العمل إضافة علمية للمكتبة

يعد هذا الكتاب ملحقاً بكتابي الموسوم بـ (سيبويه في الأندلس)، وكان القصد من وراء هذا العمل وذاك خدمة التراث النحوي في الأندلس، ويكفي أن مدار البحث في هذا الكتاب نص أبي بكر الزبيدي في كتابه (الاستدراك)، والزبيدي هذا صاحب الأثر النفيس الذي وصل إلينا مدوناً في النحو الأندلسي، وهو كتاب «الواضح في علم العربية».

والله ولسي التوفسيق

د. محمد خليفة الدنياع

بنغازي 15 / 11 / 1995

المصبادر والمبراجيع

 $C_{n+1}$   $\leftarrow$   $C_{n+1}$   $\leftarrow$   $C_{n+1}$   $\leftarrow$   $\leftarrow$   $\$ 

ىة .

المحتسوي

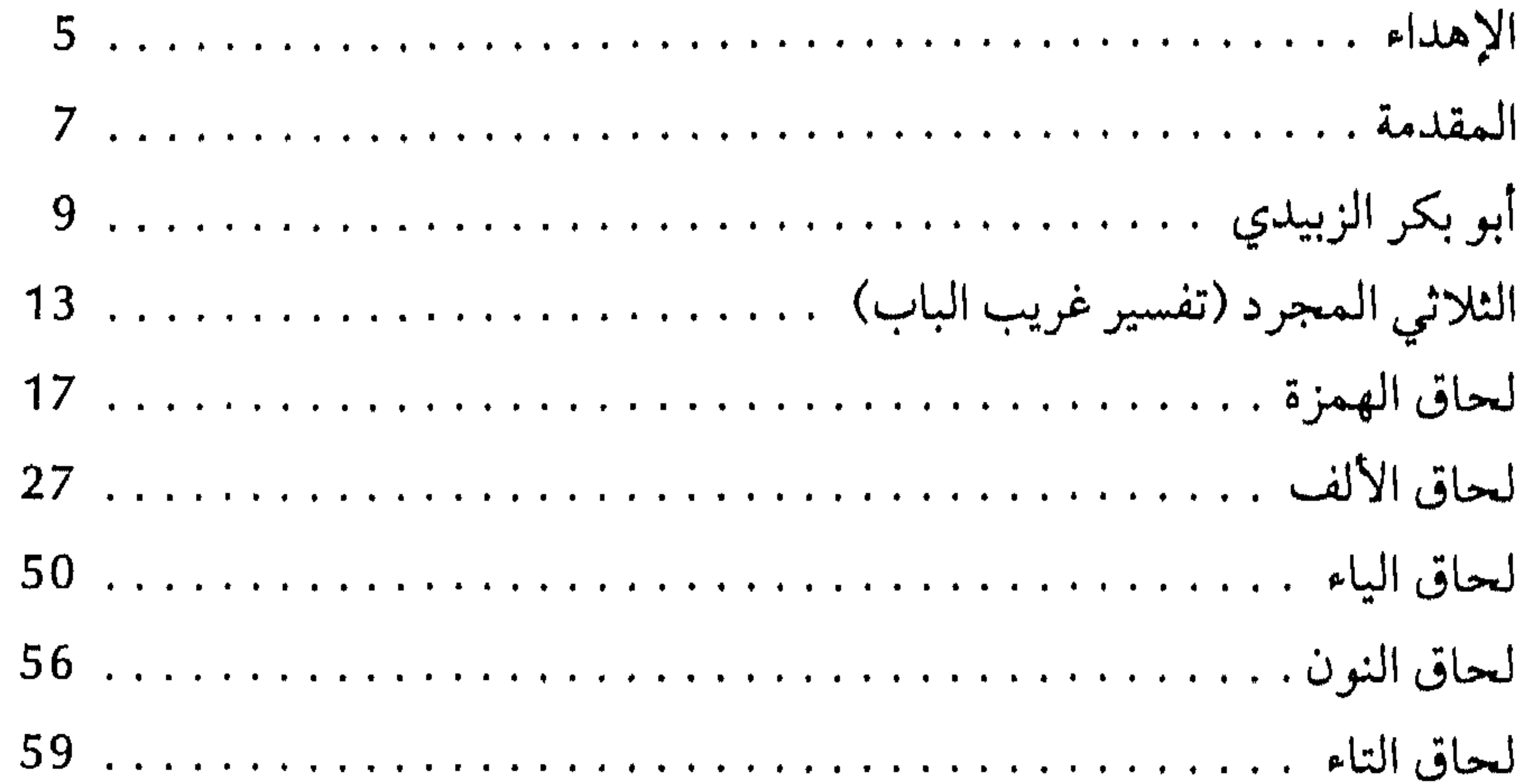

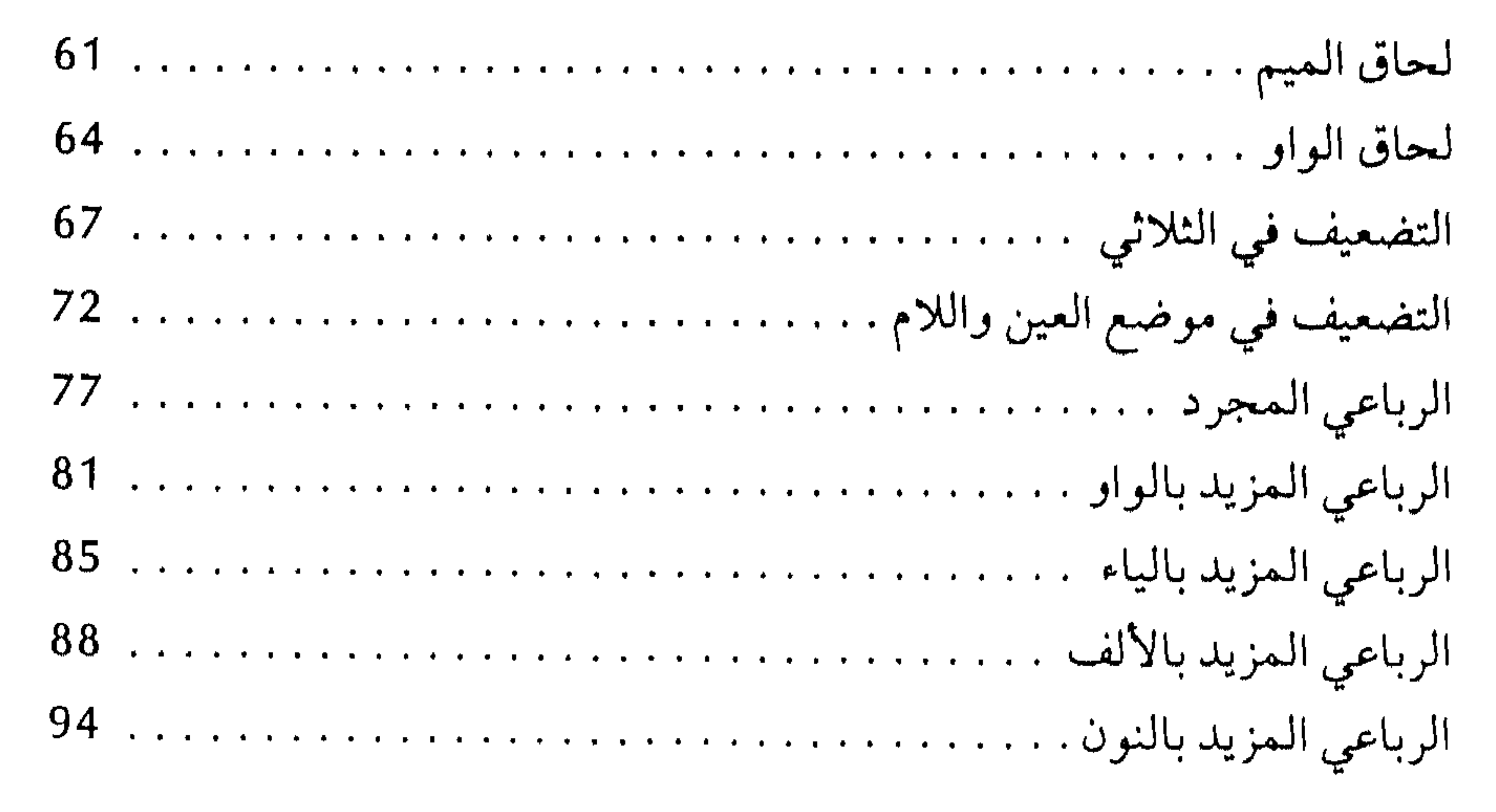

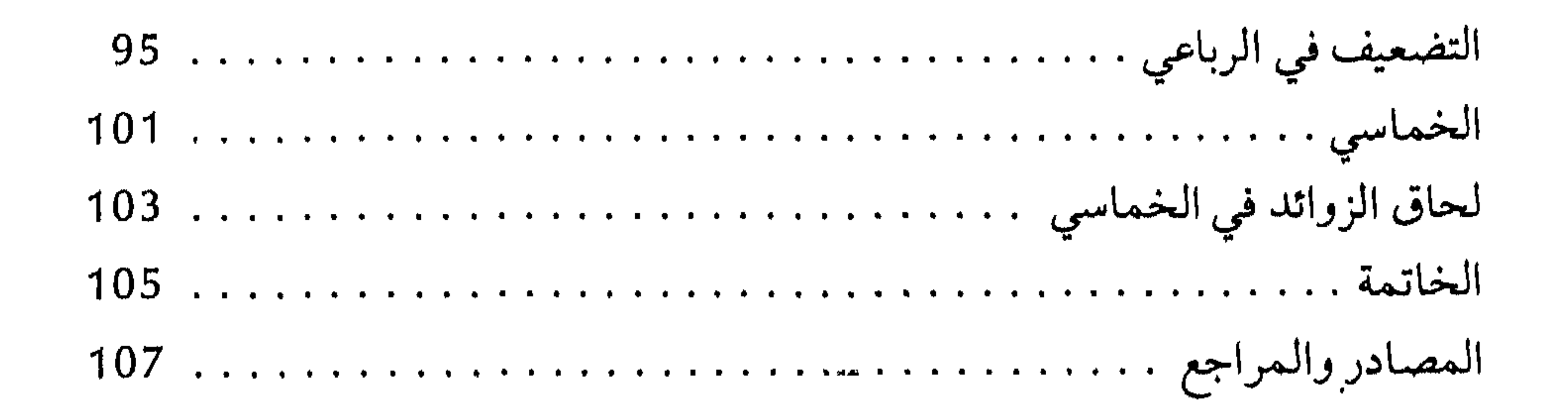

## $11<sup>′</sup>$

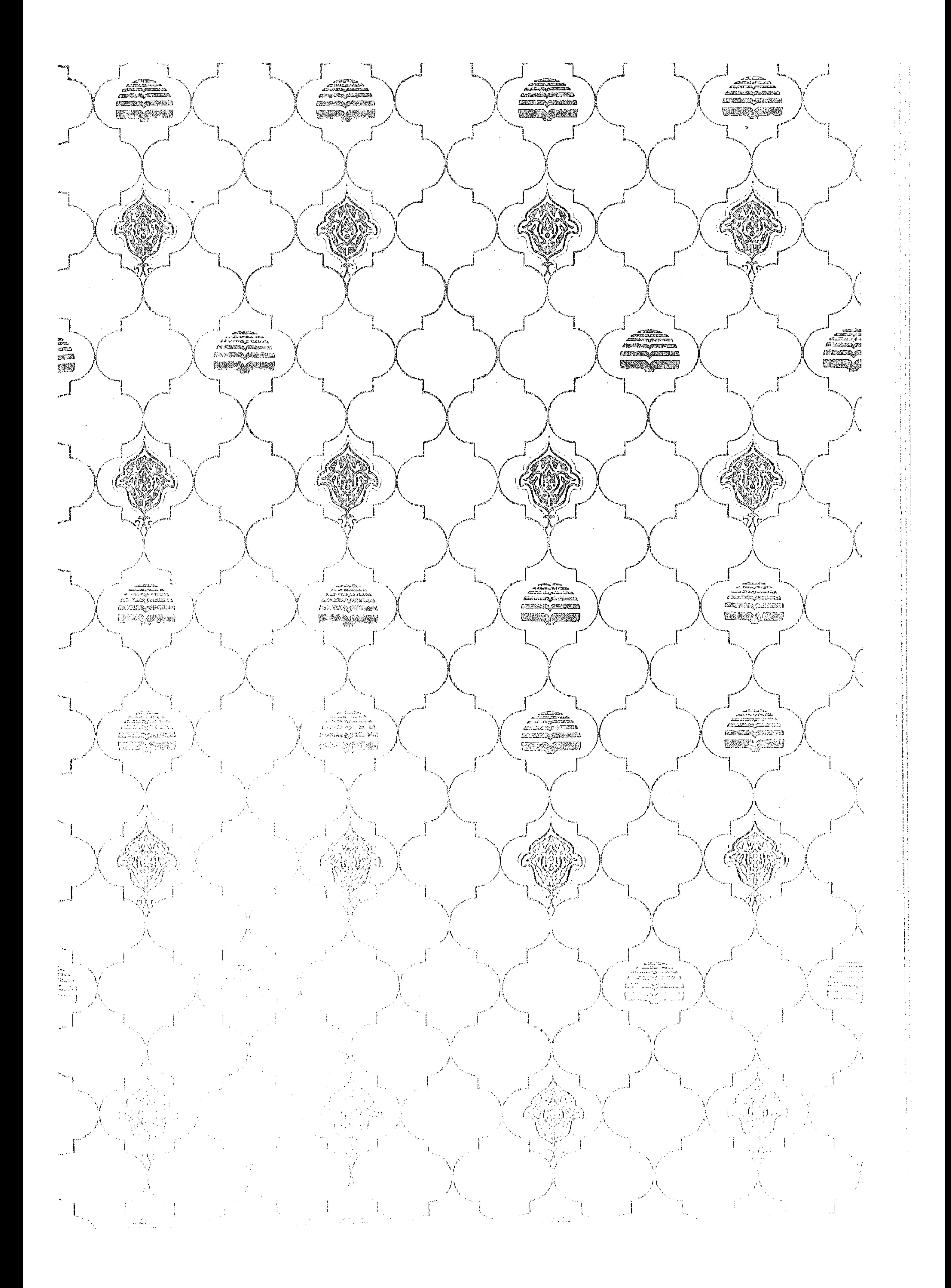

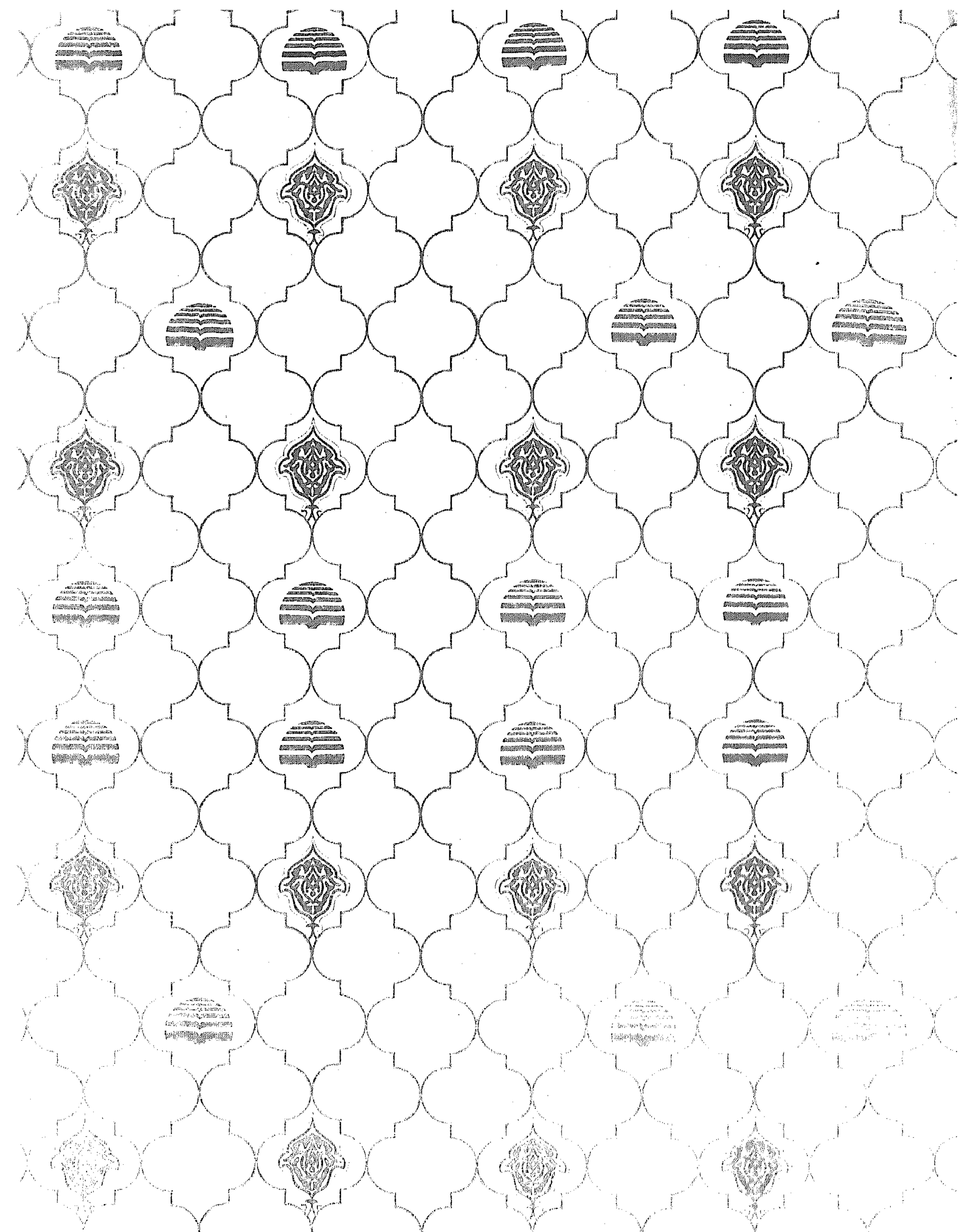

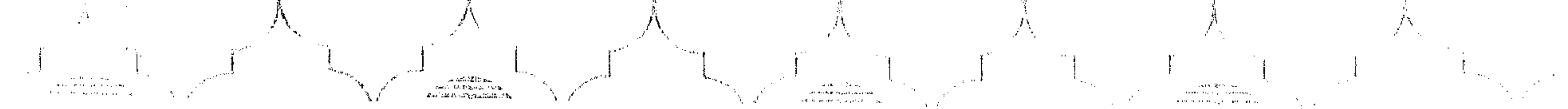

 $\sim$   $\sim$ 

 $\sim$ 

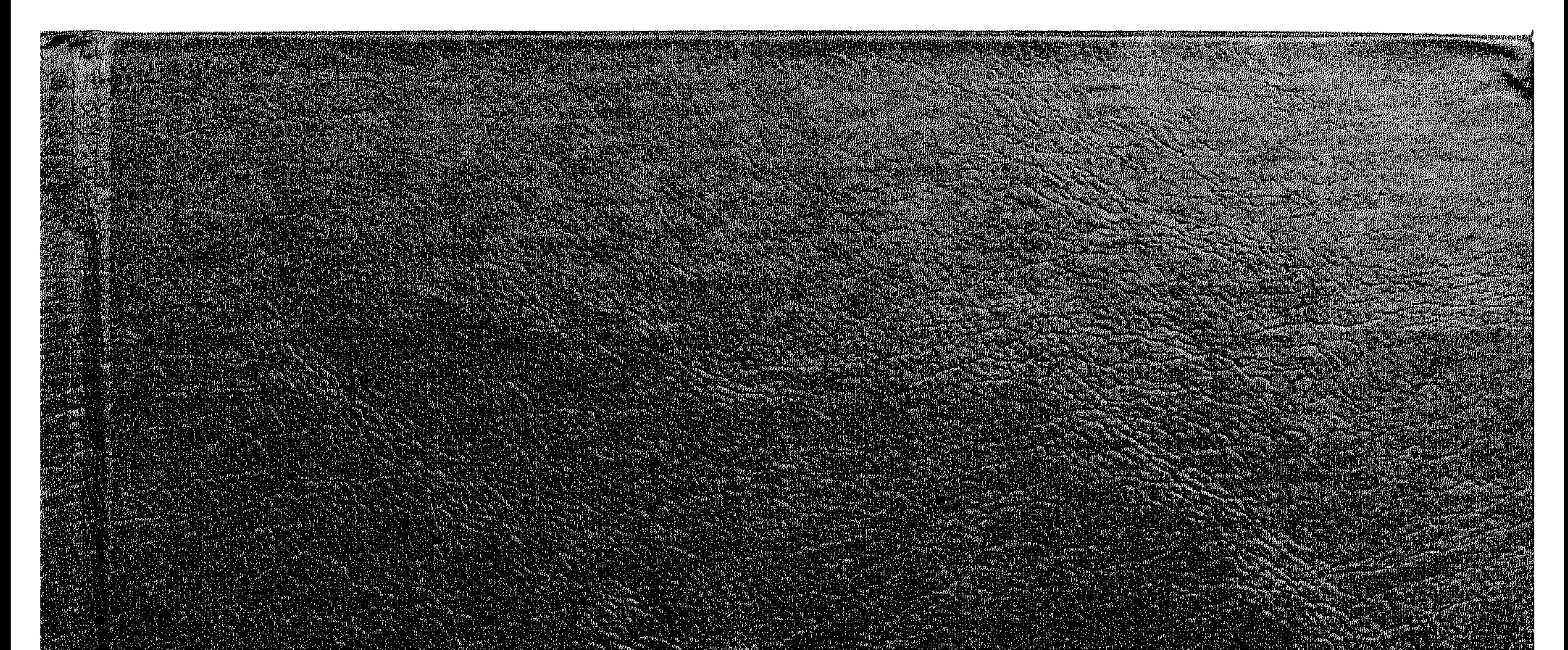

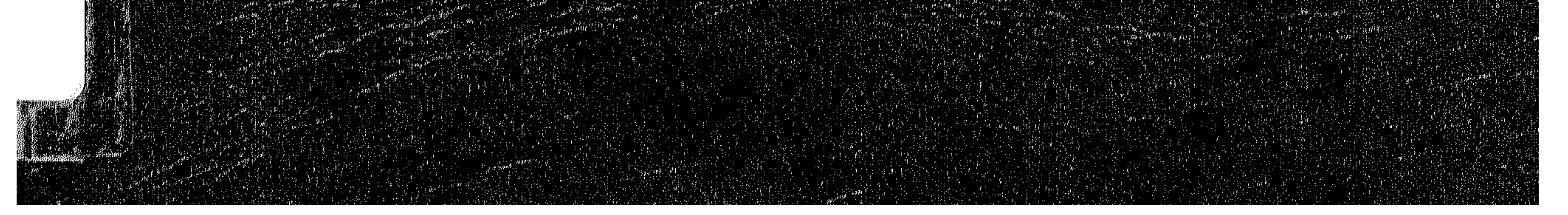